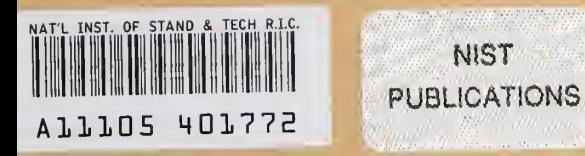

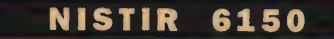

# Molecular Dynamics Simulation of Tethered Chains

## Raymond D. Mountain

Physical and Chemical Properties Division

## Joseph Hubbard

Biotechnology Division

U.S. DEPARTMENT OF COMMERCE Technology Administration National Institute of Standards and Technology Gaithersburg, MD 20899-0001

QC 100 U56 NO. 61 50 1998

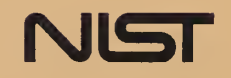

 $\sim$ 

# Molecular Dynamics Simulation of Tethered Chains

#### Raymond D. Mountain

Physical and Chemical Properties Division

## Joseph Hubbard

Biotechnology Division

U.S. DEPARTMENT OF COMMERCE Technology Administration National Institute of Standards and Technology Gaithersburg, MD 20899-0001

April 1998

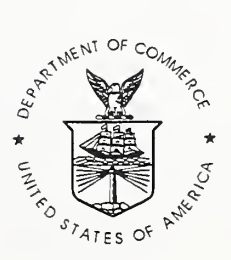

U.S. DEPARTMENT OF COMMERCE William M. Daley, Secretary

TECHNOLOGY ADMINISTRATION Gary R. Bachula, Acting Under Secretary for Technology

NATIONAL INSTITUTE OF STANDARDS AND TECHNOLOGY Raymond G. Kammer, Director

 $\sim 10^{-10}$ 

Molecular Dynamics Simulation of Tethered Chains

Raymond D. Mountain}

Physical and Chemical Properties Division National Institute of Standards and Technology Gaithersburg, MD <sup>20899</sup> USA

and

Joseph Hubbard<sup>1</sup> Biotechnology Division National Institute of Standards and Technology Gaithersburg, MD <sup>20899</sup> USA

## ABSTRACT

A description is provided for <sup>a</sup> molecular dynamics code that simulates the dynamics of long chain molecules tethered to a smooth surface. The operation of the code is discussed from the point of view of the user. The structure of the input files is described and a discussion on how to change the state of the system (temperature and density/molecule) is provided. The steps needed to change the model are listed. Properties derived from some simulations are provided. A listing of the source code is included in an appendix.

Key words: density profile, energy profile, long chain molecules, molecular dynamics, source listing, united atom model.

# 1. Introduction

The computer simulation method known as molecular dynamics is a powerful means for modeling complex molecular systems. This report describes the structure and operation of a molecular dynamics code that is designed to simulate chain molecules tethered to a surface. In particular, the model explicitly incorporated into the code is one for alkanethiol chains interacting with a metallic (Au) surface. [1] It is known in the literature as Model I. This report will inform the user on the use of this code and will serve as a guide on how to modify it so that other systems can be examined. The source code is available from the authors with the understanding that it is supplied without expressed or implied warranty. Further, it is understood that it is a contribution of the National Institute of Technology and is not subject to copyright. A listing of the code is contained in Appendix 2.

Email: RMountain@nist.gov

<sup>!</sup> Email: joseph.hubbard@nist.gov

The model is discussed in detail in Section 2. This is done in two steps. First the formal structure of the model is described and then the explicit values of the model parameters are specified.

The code that implements this model is discussed in Section 3. First, the mechanics of running the program for specific conditions is described. Also, constraints on the sort of systems modeled are listed. This discussion of the code includes a brief description of the outputs of the code. Next, the code is examined at <sup>a</sup> more detailed level. One part of this discussion describes the implementation of the model. Particular attention is paid to the evaluation of the energy, forces, and potential energy and density profiles along with the integration of the equations of motion. It also contains a description of some of the properties that are generated during a simulation run. This description includes the property, how it is evaluated, and where the results are stored. Some sample results are presented to illustrate this discussion.

Section 4 contains some results for three different densities of chains at room temperature to illustrate the types of order possible for these systems.

Section 5 contains a discussion of what would be needed to make changes in several features of the simulation and in the details of the model.

# 2. The model

The properties of linear chain alkanethiol chains forming a (partial) monolayer on a metal surface are estimated using a molecular model. The molecules are represented in terms of <sup>a</sup> united atom, site-site interaction model for the chains. A "site" is <sup>a</sup> point where the force is applied. For the model considered here, a site corresponds to a carbon or sulfur atom position. This type of model for linear alkanes has been shown to provide satisfactory descriptions of several properties. [2] However, the parameters for the alkanethiol model are different from the corresponding parameters for alkanes as these are purely empirical models. It is not necessary that the sites correspond to an atomic position. [3] Also, it is necessary to introduce molecule-surface interactions that maintain the monolayer. The interactions are divided into intramolecular terms, intermolecular terms, and surface-atom interaction terms. We now examine each type of interaction.

# Intramolecular and intermolecular interactions

The intramolecular interaction, [1]  $V_{intra}$ , consists of four parts,

$$
V_{intra} = V_2 + V_3 + V_4 + V_5.
$$

The parameters in each term depend on the species of the sites entering the interaction although this is not explicitly indicated here in order to avoid cluttering the notation.

There are three species in the model; the thiol group, the  $\rm CH_{2}$  group, and the  $\rm CH_{3}$  group. Each group is treated as single "atom" with the appropriate mass, hence the term united atom model. In this report, the term "atom" is to be interpreted as "united-atom". This means that there are several values possible for each of the parameters. The specific values are listed for the parameters in several tables in the following subsection. The  $V_2$  term contains the harmonic stretch interactions between bonded neighbors,

$$
V_2 = \frac{1}{2} \sum_{i=1}^{N-1} \gamma_2 (r_{ij} - d_0)^2,
$$

where  $j = i+1$  and N is the number of atoms in a chain. The parameters for the stretch interaction are  $\gamma_2$  and  $d_0$ . The  $V_3$  term contains the harmonic bend interactions that involve adjacent triples of sites,

$$
V_3 = \frac{1}{2} \sum_{i=1}^{N-2} \gamma_3 (\theta_{ijk} - \theta_0)^2,
$$

 $j = i+1$ ,  $k = i+2$ , and  $\theta_{ijk}$  is the angle at site j subtended by sites i and k. The parameters for the bend interaction are  $\gamma_3$  and  $\theta_0$ . The  $V_4$  term contains the torsion interactions that involves adjacent quadruples of sites, [4]

$$
V_4 = \sum_{i=1}^{N-3} \sum_{l=0,5} C_l \cos^l(\phi)
$$

where  $\phi$  is the dihedral angle between the planes defined by the four sites. The C<sub>l</sub>'s are the parameters for the torsion interactions. The mechanics of evaluating the three- and four-body energy and forces is discussed in Appendix 1.

The  $V<sub>5</sub>$  term is a Lennard-Jones interaction between sites separated by three or more sites,

$$
V_5 = \sum_{j=1}^{N-4} \sum_{k=j+4}^{N} V_{LJ}(r_{jk}).
$$

The Lennard-Jones potential has the form

$$
V_{LJ}(r) = 4\epsilon \left[ \left( \frac{\sigma}{r} \right)^{12} - \left( \frac{\sigma}{r} \right)^{6} \right],
$$

with energy depth and range parameters  $\epsilon$  and  $\sigma$ , respectively.

Figure 1. The torsion potential is shown on the left, in units of kelvins. The parameters are those found in Table 3 below. The Lennard-Jones potential is shown on the right in units of the parameter  $\epsilon$ .

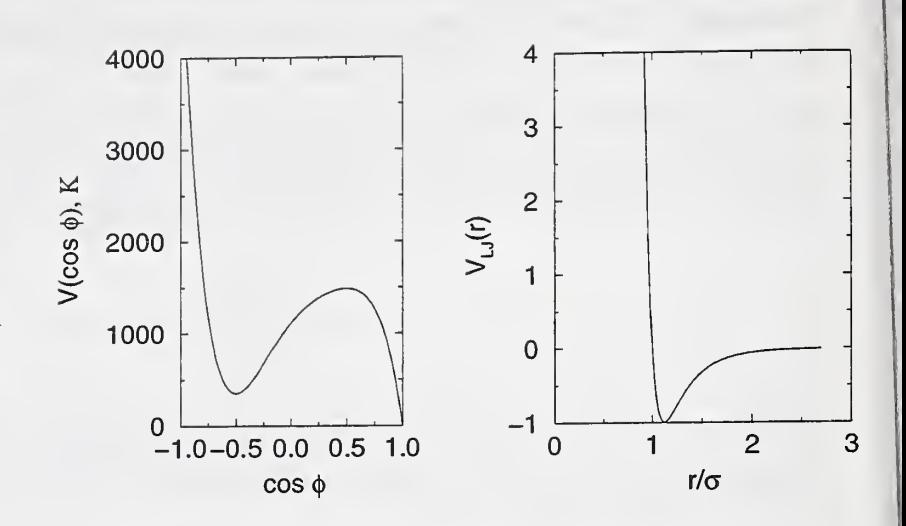

The torsion and Lennard-Jones potentials are shown in Figure 1.

The intermolecular interactions are determined using the same Lennard-Jones potential that acts between intramolecular sites except that it acts between sites on distinct chain molecules.

#### Surface interactions

The surface interaction introduced by Hautman and Klein[l] is a 12-3 surface potential of the form,

$$
V_{surface}(z) = \frac{C_{12}}{(z - z_0)^{12}} - \frac{C_3}{(z - z_0)^3}.
$$

The interaction of each site in the chain depends on the distance of the site above the surface. The surface is otherwise unstructured. The surface interactions are shown in Figure 2. The introduction of surface structure is straightforward<sup>[5]</sup> but discussion of it is beyond the scope of this report.

Figure 2. The surface potentials are shown here using the parameters from Table 4. The potential for the  $CH<sub>3</sub>$  sites is represented by the solid line, the potential for the CH<sub>2</sub> sites is represented by the short dashed line, and the potential for the thiol sites, reduced by a factor of 20, is represented by the long dashed line.

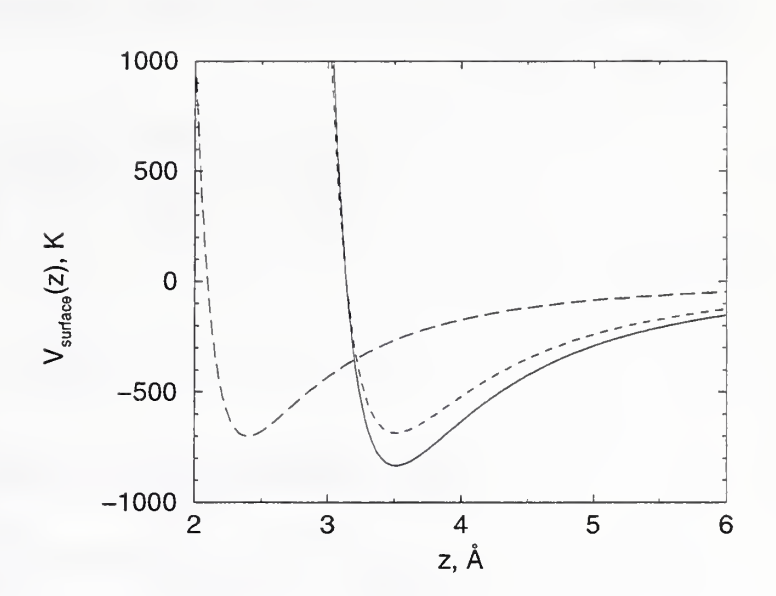

#### Model parameters, physical units

Next we introduce the potential parameters. First the parameters are assigned physical values and then these values are put into the scaled form used in the code.

Table 1. Stretch parameters in physical units. The  $CH_3$  and  $CH_2$  sites are equivalent for the stretch interaction.

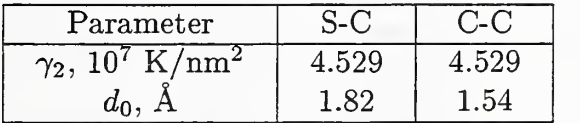

Table 2. Bend parameters in physical units.

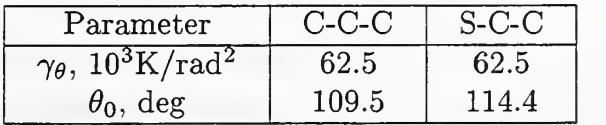

There are two sets of values for the thiol group. The  $S_I - S_I$  parameters were introduced to obtain the proper spacing of the chains at the surface. The other parameters are intended to provide more realistic interactions between the thiol and the  $\text{CH}_2$  and  $\text{CH}_3$  groups.

Table 3. The coefficients,  $C_l$ , in the torsional potential. [4] Note that there is no site dependence for these coefficients

|                | $C_l, \, \mathrm{K}$ |  |
|----------------|----------------------|--|
| 0              | 1116                 |  |
| 1              | 1462                 |  |
| $\overline{2}$ | $-1578$              |  |
| 3              | -368                 |  |
| 4              | 3156                 |  |
| 5              | 3788                 |  |

Table 4. The parameters for the surface interactions. [1]

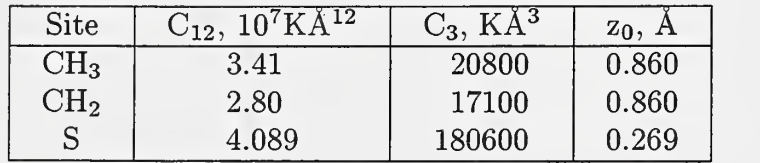

Table 5. Lennard-Jones parameters in physical units. For the  $S\text{-CH}_3$  and the  $S\text{-CH}_2$  parameters, the  $\epsilon_S$  is 126 K and the  $\sigma_S$  is 3.55Å. The unlike site interaction parameters are determined using the geometric mean of the like site parameters. For example,  $\sigma$  for the CH<sub>3</sub>-S interaction is  $[3.55 \times 3.905]^{\frac{1}{2}} = 3.723$ Å.

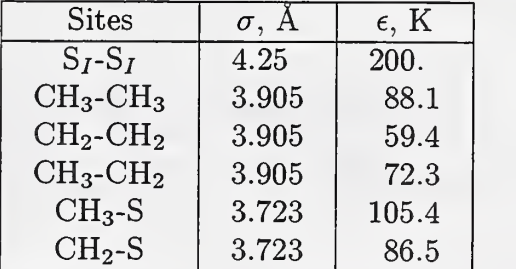

Model parameters, program units

The conversion between physical units and program units is based on specific, but arbitrary units for energy, length and mass. The energy in the program is in units of 78.24 K, lengths are in units of 3.16 Å, and masses are in units of 18 unified atomic mass units. With these units, the time unit is  $\tau = 1.67$  ps. These particular values were chosen to make these quantites consistent with existing NIST codes, 6] particularly with codes that simulate water using the SPC/E model. [7] The following tables contain the model parameters in program units.

Table 6. Stretch parameters in program units. The CH<sub>3</sub> and CH<sub>2</sub> sites are equivalent for the stretch interaction.

| Parameter |       |       |
|-----------|-------|-------|
| $v_2$     | 57803 | 57803 |
|           | 0.576 | 0.487 |

Table 7. Bend parameters in program units.

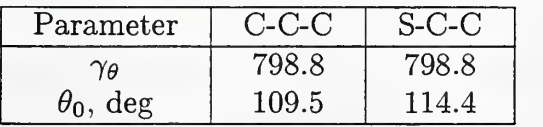

Table 8. The coefficients,  $C_l$ , in the torsional potential in program units.

|                | Ûι       |  |
|----------------|----------|--|
| 0              | 14.26    |  |
| 1              | 18.69    |  |
| $\overline{2}$ | $-20.17$ |  |
| 3              | $-4.70$  |  |
| $\overline{4}$ | 40.34    |  |
| 5              | $-48.15$ |  |

Table 9. The parameters for the surface interactions in program units.

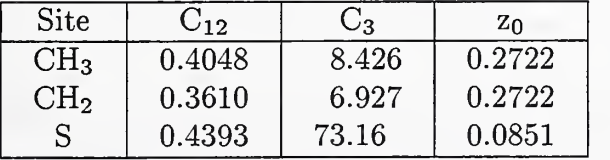

# 3. Discussion of the simulation code

# Operational details

In this part of the discussion, items set in the typewriter font refer to source code statements. A FORTRAN77 program, mdsxx.f, implements the potential model and generates the resulting dynamics for a fixed number of long chain molecules "bound" to the surface Table 10. Lennard-Jones parameters in program units. For the S-CH<sub>3</sub> and the S-CH<sub>2</sub> parameters, the  $\epsilon_S$  is 1.61 and the  $\sigma_S$  is 1.123.

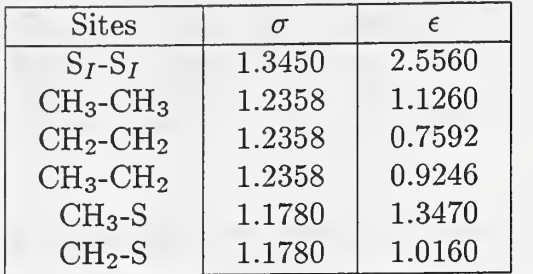

by the  $V_{surface}(z)$  interaction. The number of chains and the number of molecules in a chain are "hard-wired" into the code through a parameter statement that appears in the main routine and in most subroutines,

```
parameter (nsite=8, nmols=225, np=nsite*nmols)
```
where nsite is the number of sites on a chain and nmols is the number of chains. The parameter np is the total number of atoms in the system. At the start of a run, the program reads two files, mdx2 and mdx8 that are named in open statements.

 $open(2, file='max2')$ open (3, file='mdxout')  $open(8, file='max8')$ 

The file mdxout is the output file to be discussed below. The file mdx2 contains Lennard-Jones interaction parameters, the surface-site parameters, the size of the periodic simulation cell (x and y dimensions are subject to periodic boundary conditions), the duration of the simulation, the size of a time step, and related quanties. The file mdx8 contains a set of coordinates and momenta of the atoms that make up the system. This file also contains a molecule number for each chain and the forces acting on each atom. The forces corresponding to the coordinates are needed by the Beeman algorithm that is employed to integrate the equations of motion. [8] The configuration defined by this file is the initial condition used at the start of a run. This file is rewritten periodically during a run and at the end of a run. The parameter jrest determines the frequency of the rewrites.

The operation of the code requires two preparatory steps. The first step is to edit the first line of  $\texttt{mdx8}$  so that the job begins at time  $t=0$ . Here is a example of how this line changes. Before editing the first line might read

10000 1800 -0 . 230036E+02 0.569967E+01

and after editing the line would read

The other quantites in this line are npart, the number of atoms in the system (not the number of chains), etot, the total energy-per-atom and ek, the kinetic energy-per-atom. Normally, these would not be modified.

The second step is to edit mdx2 so that the time step, the number of time steps, and the energy have the desired values. An example of mdx<sup>2</sup> is shown here with all quantities listed in program units.

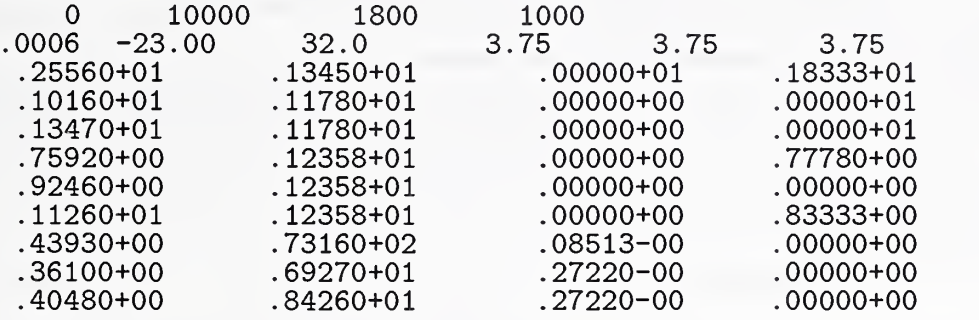

The first line contains j0, jmax, npart, and jrest. The quantity j0 is kept at zero, the quantity jmax is the number of time steps in the run, the quantity npart is the number of atoms in the system and *must equal* np, and jrest determines the number of time steps between updates of mdx8. The second line contains dt, the duration of a time step (0.0006 in program units is <sup>1</sup> fs in physical units), ene, the energy-per-atom, xmax, the length of a side of the periodic simulation cell, and  $rm1$ ,  $rm2$ ,  $rm3$  that define the range of the Lennard-Jones interactions. The other quantites in this file specify the Lennard-Jones parameters, the surface interaction parameters and the masses of the "atoms". The order of the Lennard-Jones and surface interaction parameters is set in the code by this read statement.

 $read(2, 3) (epsi(j), sig(j), alf(j), ymx(j), j=1,9)$ 3 format (4el5 . 5)

The first six values for epsi and sig are the Lennard-Jones  $\epsilon$  and  $\sigma$  paramters that are used in the generation of energy and force tables,  $ve(i,j)$ ,  $vf(i,j)$ ,  $i=1,6$ . The next three rows of mdx2 contain the surface interaction parameters,  $C_{12}$ ,  $C_3$ , and  $z_0$  in the first three columns. These parameters are used to generate  $ve(i,j)$ ,  $vf(i,j)$ ,  $i=7,9$  These arrays are used to generate the energies and forces during the run. The model is realized in these arrays. Linear interpolation is used to determine the force and energy when the separation of two sites lies between 0.01j and  $0.01(j+1)$ . The site pairs are listed here.

c c  $ve(1,j)$  SII parameters<br>c  $ve(2,j)$  S-CH2  $ve(2,j)$  S-CH<sub>2</sub>

 $\mathsf C$  $\mathsf C$  $\mathsf{C}$ c c c c  $ve(3, j)$  S-CH3  $ve(4, j)$  CH2-CH2 ve(5, j) CH2-CH3 ve (6 , <sup>j</sup> CH3-CH3 ve(7,j) S-surface ve(8,j) CH2-surface ve(9,j) CH3-surface

The fourth column of the file contains ymx, the masses of the sites.

Both of these files are read using explicit format statements so it is important that the positions of the characters NOT change during the editing process. If they do, unpredictable and almost certainly undesirable things will happen.

If the compiled version of mdsxx . <sup>f</sup> is named mdsxx, execution of the program starts when

## mdsxx

is typed on the console.

Further detail on the program structure

Here we examine the code in more detail. Starting with the main program, we follow the sequence of operations that occur as the simulation procedes. The first line of the program defines the main program:

## program mdsxx

The first set of tasks is to read input information, to set initial values of several quantities to zero, to generate the energy and force arrays, to establish a neighbor table, and to scale the momenta so that the desired value of the energy is realized. The statement

```
call pot (epsi, sig, alf)
```
results in the generation of the enegy and force arrays. The statements

c set up neighbor table  $isum = 0$ call table (isum)

produce the neighbor table used to facilitate the calculation of the intermolecular contributions to the energy and the forces. This subroutine also constructs pair distribution functions. The quantity isum counts the number of samples. (The neighbor table is reconstructed every six time steps. If systems with larger numbers of molecules are simulated, it would be advisable to consider alternative methods to construct the table. The cell index method that scales with the number of molecules would be a good candidate. [9]) At this point, the simulation is ready to begin. The

100 continue

statement marks the return point after each time step and the related processing is completed.

The integration of the equations of motion occurs in the subroutine driver,

call driver (ek , et ot , zmx , dtv , dt6 , den)

This subroutine uses the Beeman algorithm[8] to integrate the equations of motion. This is a multiple-time scheme that first updates the postions of the particles according to

$$
x(t + \Delta t) = x(t) + v(t)\Delta t + \frac{1}{6}[4a(t) - a(t - \Delta t)]\Delta t^2
$$

where  $x(t)$ ,  $v(t)$ , and  $a(t)$  are the x-coordinate, the x-component of the velocity, and the x-component of the acceleration of the particle at time t. The quantity  $\Delta t$  is the time step; dt in the code and in mdx2. As noted above,  $\Delta t = 1$  fs in physical units. This size step leads to good energy conservation, even with the strong harmonic interactions between intramolecular sites. Next, the accelerations for the new positions are calculated with the statement

```
call accel(axp,ayp,azp,etot)
```
where axp is  $a(t + \Delta t)$  and etot is the energy of the system. The accelerations are obtained in two steps. First the intramolecular terms and the surface terms are obtained with the call

$$
\verb"call force2(fx,fy,fz,ct,xmax,xmax2,e2,e3,v2,v3,cphi,j)| \\
$$

where fx is that part of  $a(t + \Delta t)$ . This subroutine also evaluates the contribution of these terms to the potential energy as a function of the distance above the surface. Upon completion of the calls to force2, the intermolecular terms are evaluated with the aid of the neighbor table as indicated in this code fragment.

```
nx=l
      do 50 j=1, np-1
c Begin njk determination
       mj = mod(i, nsite)if(mj.gt.l) then
           mj=2else if(mj.eq.l) then
           mj=0else
           mj=3end if
30 k=lr(nx)
         nx=nx+l
        if(k.eq.0) go to 50
```
The array 1r contains the neighbors of particle j with index k greater than j. Note that a zero is used to indicate the end of the list of neighbors of particle  $j$ . The quantity  $m<sub>j</sub>$  and

the corresponding quantity mk are needed to determine which ve and vf arrays are to be used for the energy and forces.

Upon the return to driver, the velocities of the particles are updated by

$$
v(t + \Delta t) = v(t) + \frac{1}{6} [2a(t + \Delta t) + 5a(t) - a(t - \Delta t)] \Delta t.
$$

The kinetic energy is calculated completing the integration process. Note that the code uses momenta and forces so these quantites are divided by the mass to produce velocities and accelerations. The time step counter jt is incremented upon the return from driver.

During a simulation run, several quatities are generated and the results saved for later processing. Some examples are included here to illustrate some of these quantities. The following three figures are for a system of 225 molecules with an area per molecule of 30  $\AA^2$ . The site number distribution is determined as a function of z, the distance above the surface and is in the array pden. Potential energy profiles for the intramolecular terms, the intermolecular terms, and the surface interaction terms are generated as functions of <sup>z</sup> in arrays utra, uitr, and uwal respectively. No distinction is made concerning headgroups, surface sites, and intermediate sites. The site density and various energy densities are displayed in Figure 3. These densities are constructed with a resolution of  $0.01\sigma$  in z so that schematically,

$$
n(z) = \text{pden}(z) / (0.01 * \text{xmax} * *2),
$$

with similar expressions for the energy densities. The energy density is assumed to be localized on site positions.

Figure 3. The top plot shows the site density profile as a function of z, the distance above the surface. The middle plot shows the intramolecular en ergy density (solid line) and the intermolecular energy density (dotted line). The bottom plot shows the surface en ergy density (solid line) and the total potential energy density (dashed line).

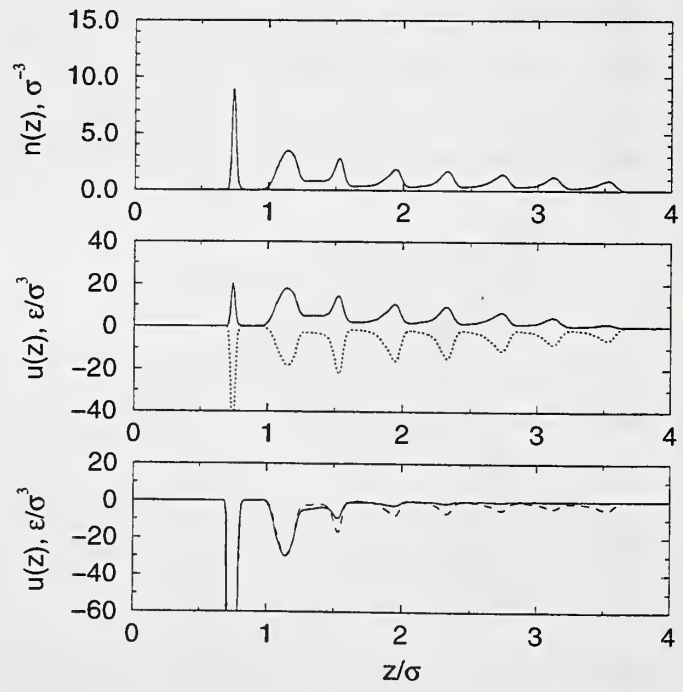

Several time correlation functions are constructed over a 5 ps time interval by the subroutine dr. First, a velocity-velocity time autocorrelation function for all sites is generated in array p. Also, several mean-square displacement functions are constructed. These displacements are for the surface sites, array pu, the end sites, array pc, and for all sites, array rrr. Time averaged values for the kinetic energy and the total energy are listed in  $2000\Delta t$  blocks.

The distribution for the cosine of the bend angle is in ct, and the distribution of the cosine of the twist angle is in array cphi. These distributions are averaged over all of the chains and placed in the array  $g(2, j)$  in locations 1-100 for the bend angle and in locations 101-201 for the torsion angle. The cosines are sorted with a resolution of 0.02. An angle describing the orientation of the chains relative to the surface is determined. The cosine of  $\chi$ , the angle made by the line joining the thiol site near the surface to the CH<sub>3</sub> end group site and the normal to the surface, is generated and the distribution of these cosines is in the array pang. These distributions are normalized so that

$$
\int_{-1}^{1} dx P(x) = 1.
$$

These distributions are displayed in Figure 4.

Figure 4. In the upper plot, the distributions for the bend angles (dashed line) and for the torsion angles (solid line) are indicated. The lower plot is the distribution of the angles the molecules make relative to the normal to the surface.

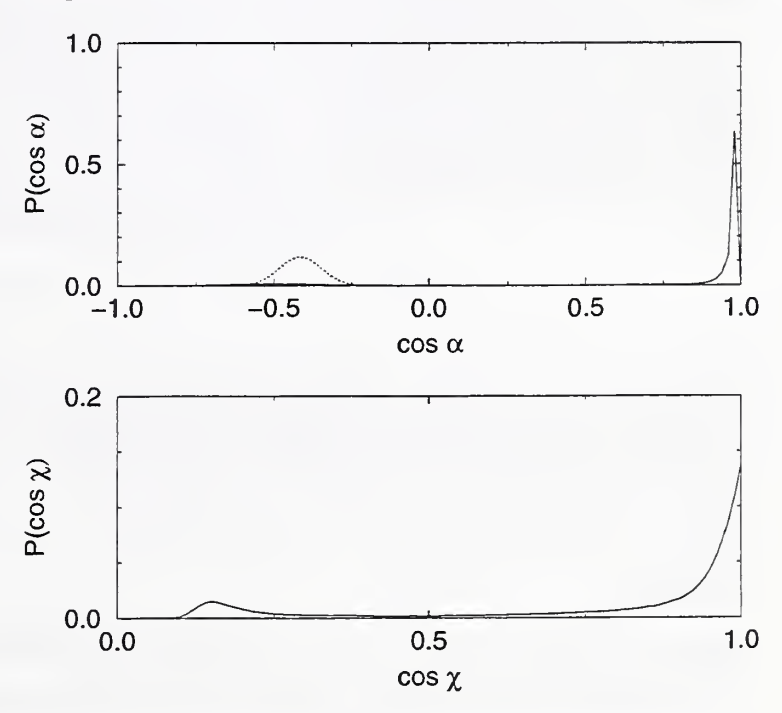

The pair distribution functions for intramolecular sites and all sites are constructed in the subroutine table and are stored in the arrays  $g(1,j)$  and  $g(3,j)$  with a resolution of

0.01 program unit. Figure 5 is an example of these distributions with the factor  $4\pi r^2 dr$ removed. The density factor that is usually removed in liquid state studies has not been removed here. Hence we use the notation  $\rho(r)$  rather than g(r). That is,  $\rho(r)$  is related to the probability of finding an atom at a given distance <sup>r</sup> from an atom. As shown in Figure 5, the first and second intramolecular neighbor features in  $\rho(r)$  are quite sharp with a large amplitude. The differences between the intramolecular and intermolecular distributions are quite pronounced and are a result of strong constraints on a molecule's structure. An eight site molecule is only three  $\sigma$  units long so the larger separations are dominated by intermolecular correlations. This distribution function provides a rather different "view" of the molecular environment than does the density profile,  $n(z)$ .

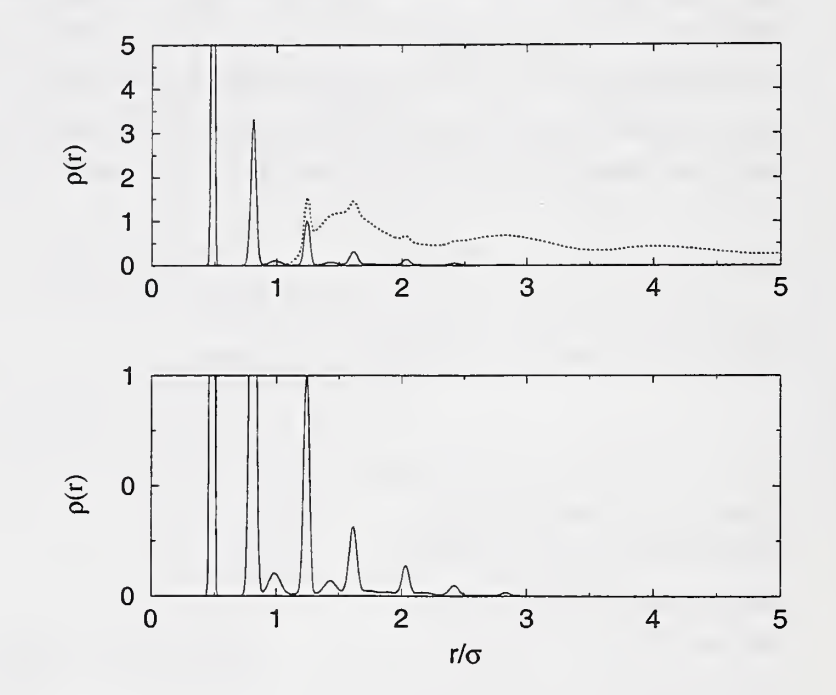

Figure 5. The lower plot contains the intramolecular distri bution only while both the in tramolecular and total distributions are shown in the upper plot as solid and dashed lines respectively.

If the time step counter, jt is less than the quantity jmax when these analysis steps are completed, the program is directed back to the

100 continue

statement.

When jt equals jmax, the various quantities are normalized, and written to file mdxout. The configuration at the end of the run is written to file mdx8 and the run stops.

How can the temperature of the system be changed?

It might seem that changing the value of ek in mdx8 would work, but that is not the case. A provision for changing the momenta of all particles is provided at the beginning of <sup>a</sup> run. This is done by comparing the quantities ene and etot and then adjusting the momenta of the particles as described in this fragment of the code.

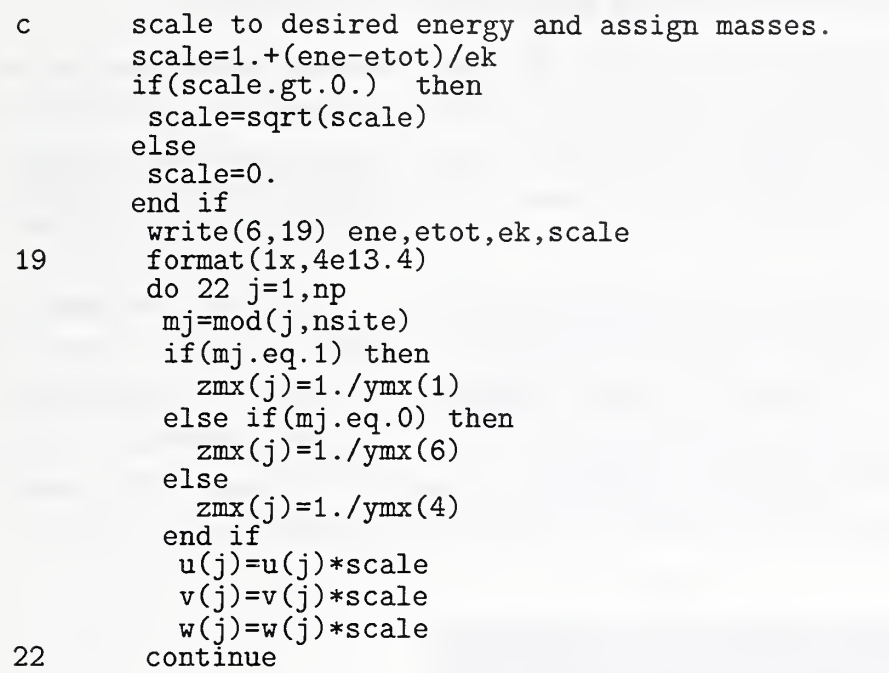

The do 22 loop also assigns the proper  $1/m$  assignates to each of the particles. This energy rescaling procedure requires some practice to achieve a particular final temperature as the balance between kinetic and potential energy is disturbed. Usually a reasonable balance is achieved within <sup>a</sup> few ps (thousands of time steps). A rough estimate of the temperature change is provided by assuming that about one-half of the energy change will go into potential energy and the rest will go into kinetic energy.

How can the area of the system be changed?

Changing the area involves two steps. The first step is easy, just change the value of xmax in line 2 of the input file mdx2. The second step is to rescale the x- and y-components of all of the atoms by the ratio of the new value of xmax to the old value. This step is essential as the periodic boundary conditions can have part of a molecule at one edge of the cell and the rest of it at the opposite edge. Unless every thing is scaled properly, the change in xmax produces large distortions of the stretch and bend degrees of freedom of molecules that are at the edges of the simulation cell.

# 4. Sample results

The starting configuration for these simulations was a  $21\sigma \times 21\sigma$  square array of eight-site molecules (heptane-thiol) attached to the surface in <sup>a</sup> square lattice arrangement. A total of 225 (15 2 ) chains standing normal to the surface provided the starting configuration. During equilibration, the energy was adjusted so that the temperature was approximately room temperature. Once the internal degrees of freedom settled down, it was found that the molecules had migrated into a hexagonal arrangement with one defect.

A series of runs at increasing area per molecule were made, keeping the temperature near room temperature. As the area increased, more of the chains assumed a configuration nearly parallel to the surface, although some regions with nearly vertical chains persisted. This and other features of this tethered chain system are illustrated in the following set of figures.

First, we examine the relatively high density system with an area of 21.4  $\AA^2$  per molecule. This density is what is found for self-assembled alkane-thiol films on the 111 surface of gold in the dense phase. As shown in Figures 6 through 8, the molecules are primarily in an upright configuration with very few gauche defects. The overall potential energy is negative indicating that the cohesion of the chains is energetically favored. The density profile is rather sharply structured, a feature in keeping with the distribution of  $\cos \chi$ .

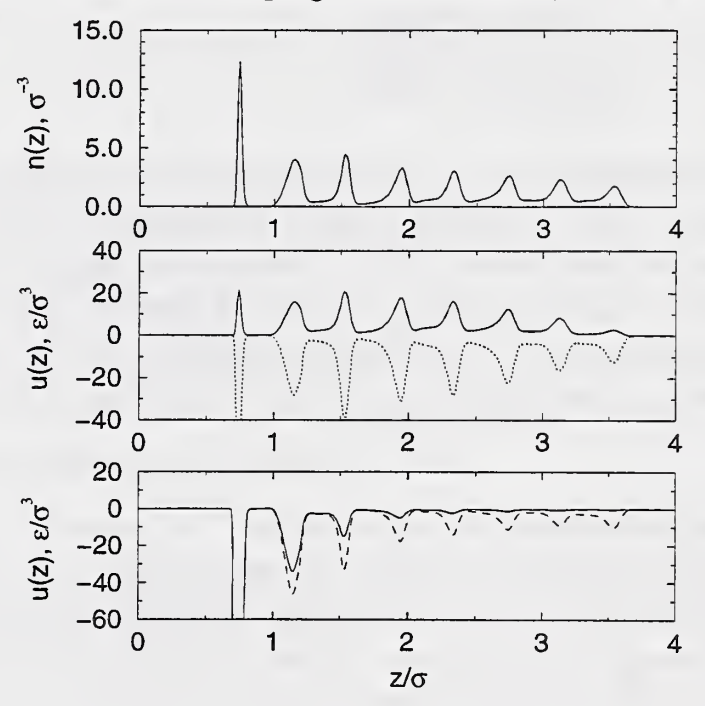

Figure 6. The density and en ergy profiles for the 21.4  $\rm \AA^2$ state.

A "snapshot" of the configuration of the molecules indicates that this system is ordered. Next, we consider an expanded state with an area of 25.6  $\AA^2$  per molecule.

The distribution of  $\cos \chi$  for this state indicates that an increasing number of chains are lying down. Even so, the total potential energy remains negative and the density profile remains quite structured suggesting that the system retains most of the order present in

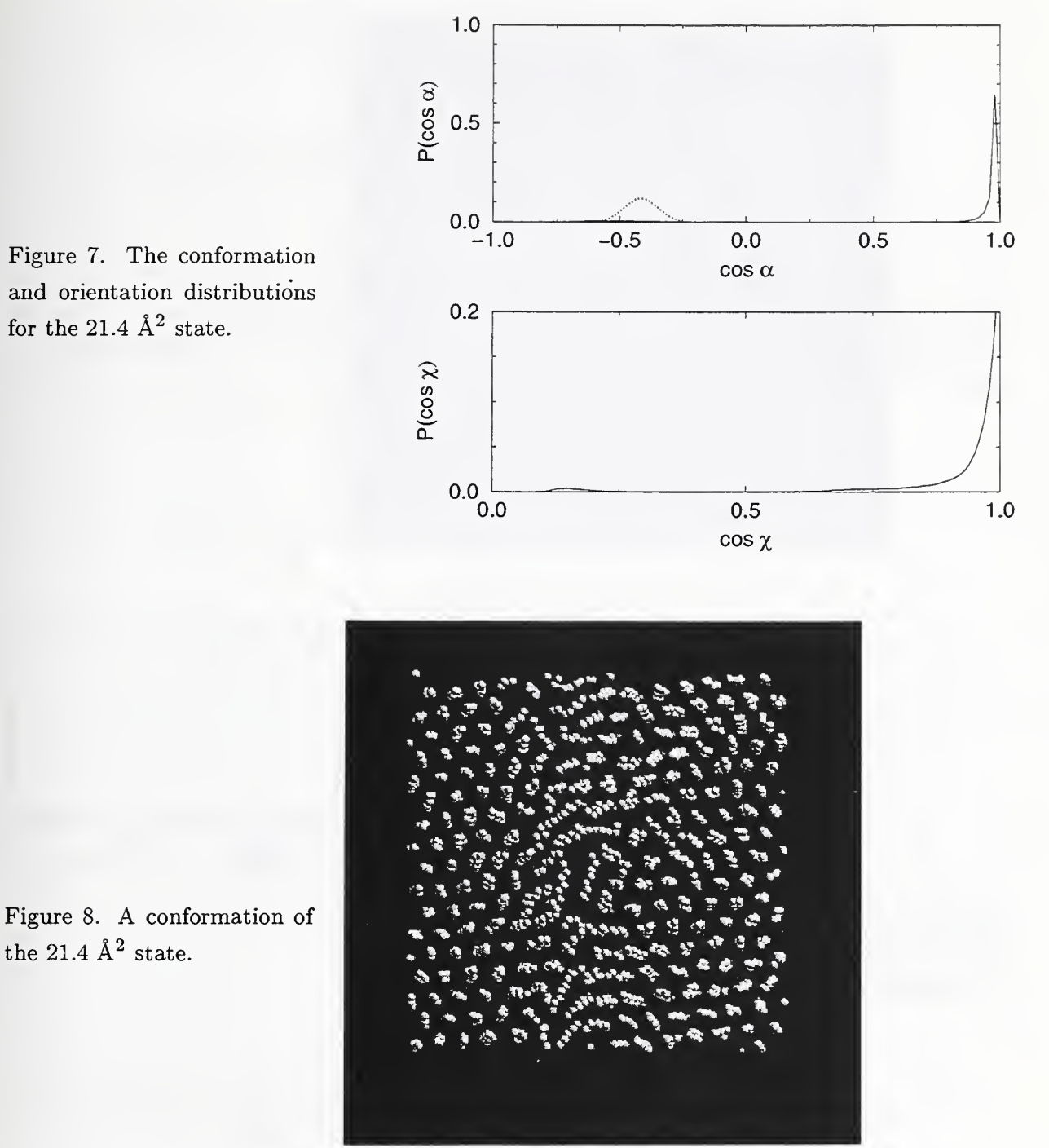

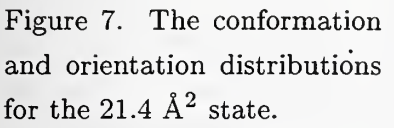

the  $21.4 \text{ Å}^2$  state.

the higher density state. A "snapshot" of the system indicates that the disordered region is confined to a small region of the surface as an extended defect or domain boundary region.

Finally, we examine a much lower density state with an area of  $45.4\,$  Å $^2$  per molecule. For this state, the density profile is much more diffuse and the energy density is dominated by surface energy terms. There is a considerable increase in the number of molecules

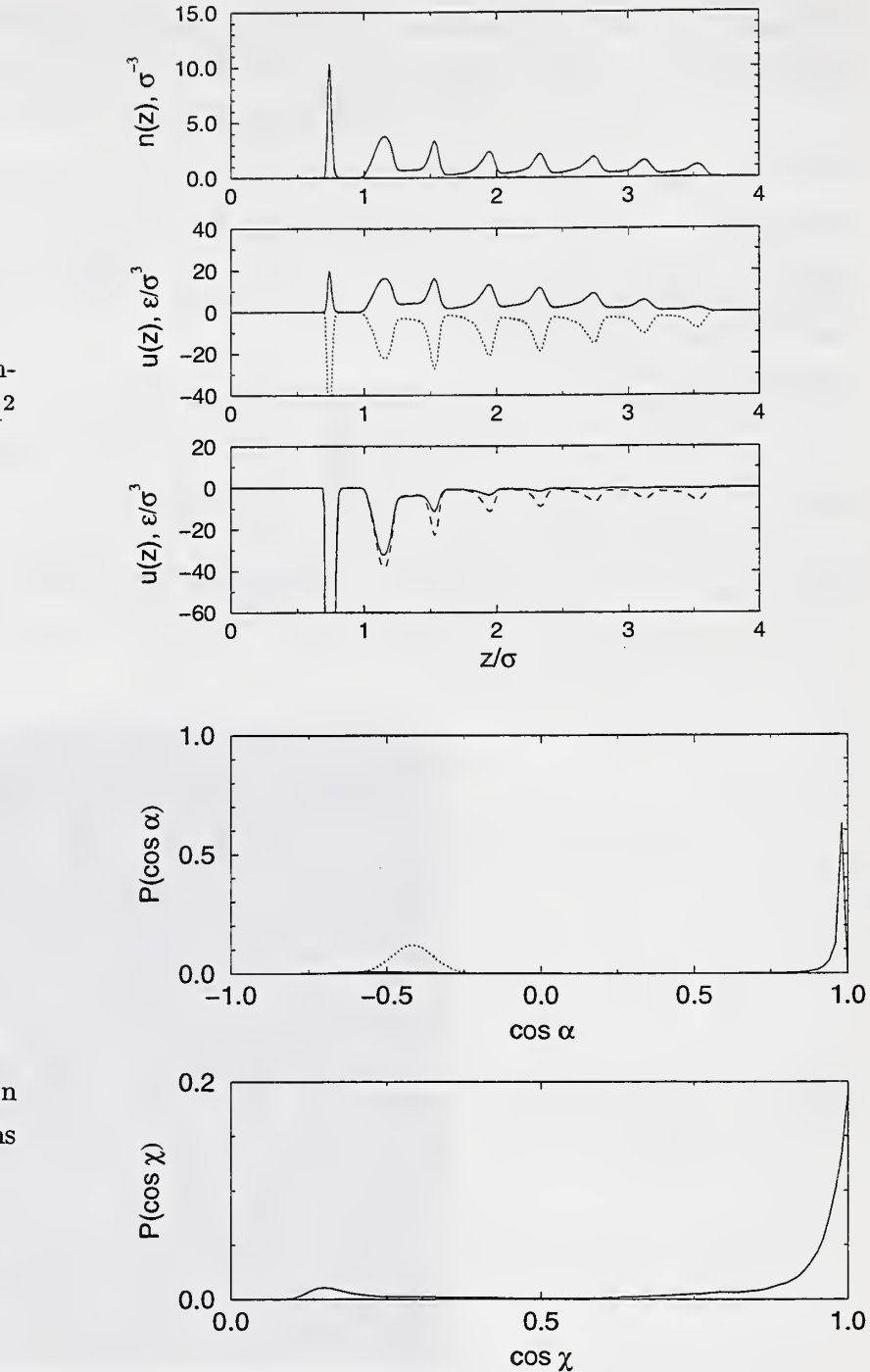

Figure 9. The density and en ergy profiles for the 25.6  $\rm \AA^2$ state.

Figure 10. The conformation and orientation distributions for the 25.6  $\AA^2$  state.

lying down. A "snapshot" indicates that there is an ordered domain coexisting with <sup>a</sup> low density region of molecules with a broad distribution of orientations relative to the surface.

Finally, we show how the energy varies with the area/molecule along the  $T = 285$  K isotherm for the 8 site system. Note that the change in energy with increasing area is quite slow for the higher area/molecule states. This indicates that the change in the order

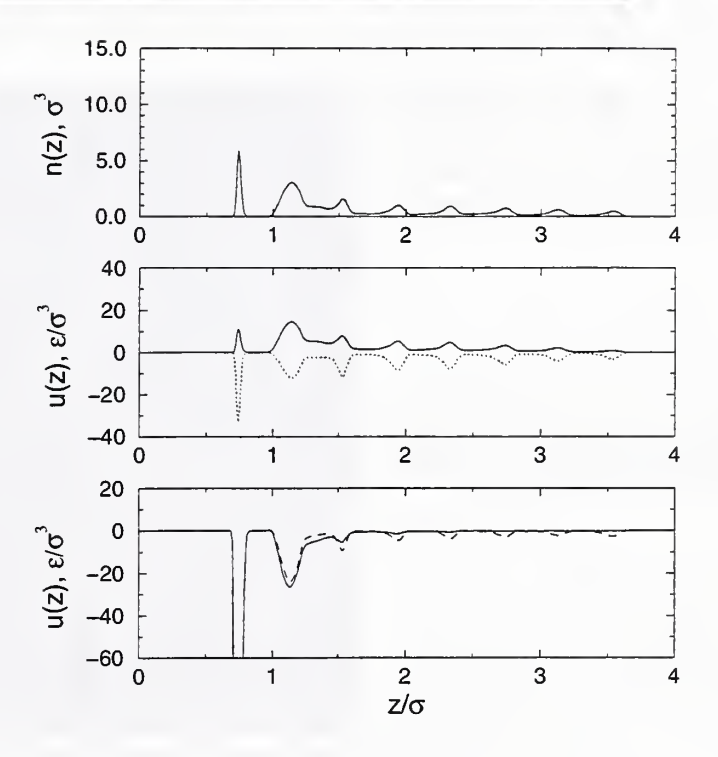

Figure 11. A conformation of the 25.6  $\AA^2$  state.

Figure 12. The density and energy profiles for the  $45.4~\mathrm{\AA}^{2}$ state.

of the system occurs gradually once a fraction of the molecules are no longer in the upright configuration.

# 5. How to modify features of the simulation

The code mdsxx . f contains a number of features that might be changed to "improve" the model. Some changes will require modification of the code followed by recompilation and

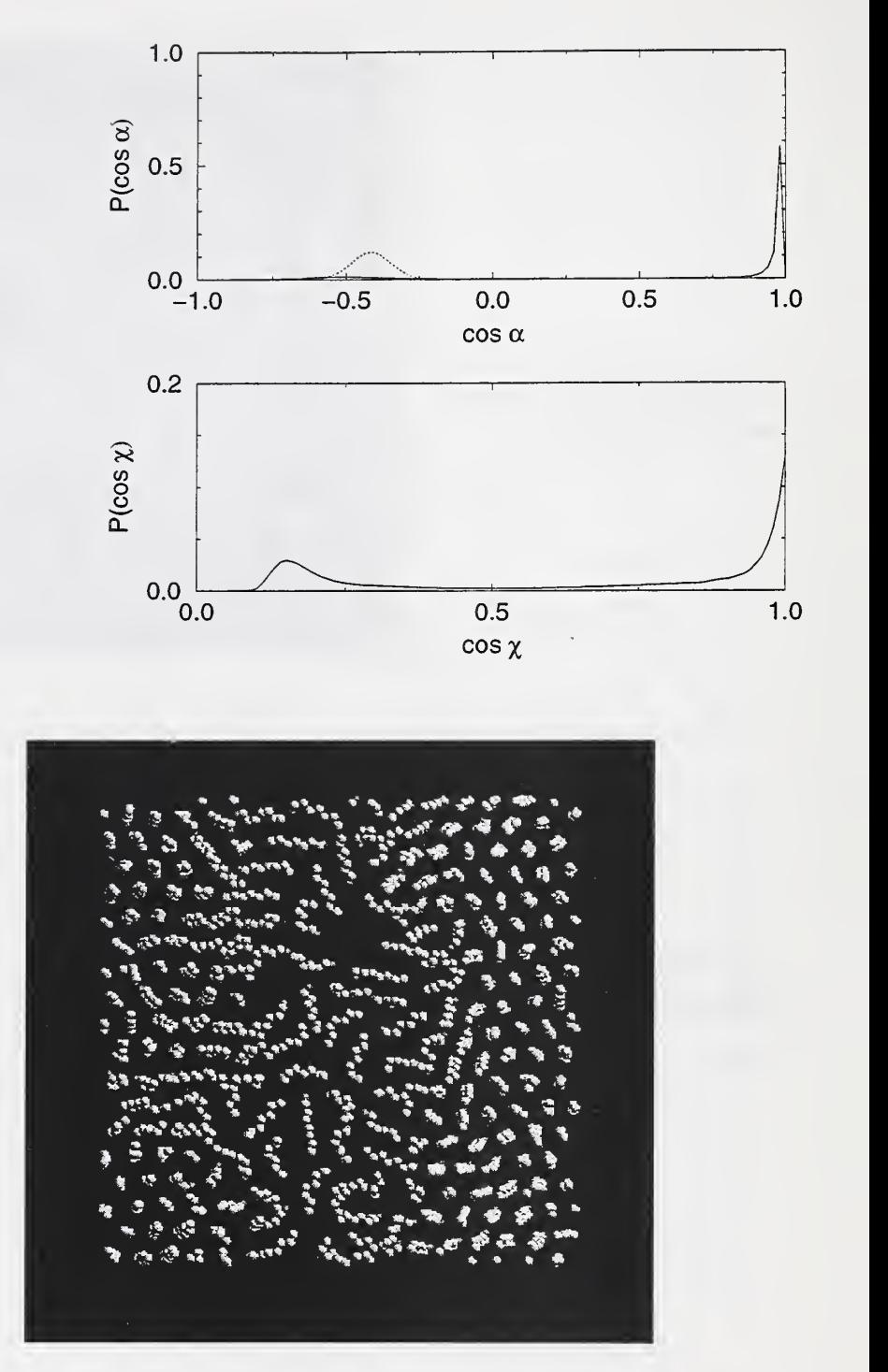

Figure 13. The conformation and orientation distributions for the  $45.4 \text{ Å}^2$  state.

Figure 14. A conformation of the 45.4  $\AA^2$  state.

testing, while other changes can be implemented by changing numbers in the file mdx2. In this section we summarize what is needed to make various changes in the model.

First, we list modifications that do not require changes in the code. As noted at the end of Section 3, the area of the system can be changed by adjusting xmax in mdx2 and by rescaling the x- and y-coordinates in mdx8. The Lennard-Jones potential parameters and the z-dependent surface interaction parameters are in the file mdx2 so they can be readily

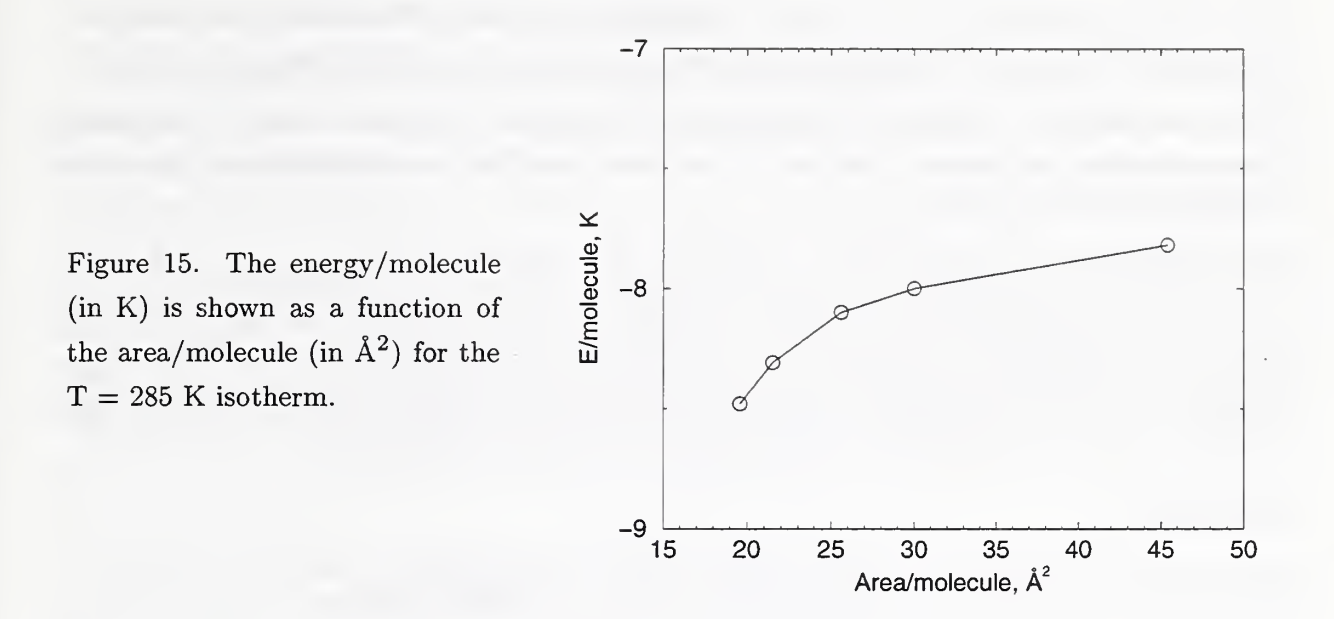

changed. The current values of these parameters are listen in Tables 9 and 10.

Other changes will require modifications of the source code. Changing the number of chain molecules and/or the number of sites per chain can be accomplished in three steps. The first step is to modify all instances of the parameter statement

parameter (nsite=8, nmols=225, np=nsite\*nmols)

and then recompile the code. The second step is to edit the files mdx2 and mdx8 so that npart matches np. The third step is to generate a new file mdx8 with the correct number of entries and then to "equilibrate" the system. If the number of chains is increased significantly, it may be desirable to restructure the subroutine table. [9]

The simulation cell is a square with a side of length xmax. It would be possible to change this to a rectangle by introducing a second quantity ymax. It would also be necessary to modify the main routine and several subroutines where periodic boundary conditions are imposed. Searching for the strings .gt.xmax, . gt.xmax2, .gt.XMAX, and .gt.XMAX2 will locate most, but not necessarily all places where changes are required.

At present, the intramolecular interaction parameters for the stretch, bend, and torsion interactions of the chain are part of the subroutine force2. The current values of these parameters are listed in Tables 6 through 8. Changes in these parameters, or in the form of the interactions will involve code modification and recompilation. One possibility would be to modify the code so that the parameters are read from mdx2, reducing the number of recompilations needed.

The surface interaction is a function of the distance, z, above the surface. Inclusion of x and y-dependence of the surface interaction would require modifications to force2.[5]

The intermolecular Lennard-Jones interaction is currently the same as the intramolecular Lennard-Jones interaction. Changes in the form of either interaction would entail code modification of subroutine pot.

The molecules are considered to be linear chains with the thiol, methylene, and methyl groups treated as united atoms. Any modification of the structure of the molecules would require considerable recoding since the linear sequence of intramolecular sites is incorporated into the force2 subroutine and other places as well. Currently these are structureless atoms so torsion motions of the groups about the chain are excluded.

### References

- [1] J. Hautman and M. L. Klein, J. Chem. Phys. 91, 4994 (1989).
- [2] B. Smit, S. Karaborni, and J. I. Siepmann, J. Chem. Phys. 102 , 2126 (1995).
- [3] S. Toxvaerd, J. Chem. Phys. 93, 4290 (1990).
- [4] J. H. R. Clarke and D. Brown, Mol. Phys. 58, 815 (1986).
- [5] J. Hautman, J. P. Bareman, W. Mar, and M. L. Klein, J. Chem. Soc. Faraday Trans. 87, 2031 (1991).
- [6] R. D. Mountain, NISTIR 6028, National Institute of Standards and Technology (unpublished).
- [7] H. J. C. Berendsen, J. R. Grigera, and T. P. Straatsma, J. Phys. Chem. 91, 6269 (1987).
- [8] P. Schofield, Comput. Phys. Commun. 5, 17 (1976).
- [9] R. D. Mountain, NISTIR 5545, National Institute of Standards and Technology (unpublished).
- [10] M. P. Allen and D. J. Tildesley, *Computer Simulation of Liquids* (Clarendon Press, Oxford. 1987), pp. 156-159.
- [11] P. M. Morse and H. Feshbach, Methods of Theretical Physics (McGraw-Hill, New York, 1953), p. 114.

## Appendix <sup>1</sup>Intramolecular interactions.

The intramolecular interaction contributions to the forces and the stresses are examined here. [10] There are four intramolecular interaction terms, the stretch that involves adjacent sites, the bend that involves three sequential sites, the torsion that involves four sequential sites, and the Lennard-Jones interaction between sites separated by three or more intervening sites. As we are concerned with linear chain molecules, it is convenient to label sites in a molecule sequentially. Thus, the stretch interaction involves sites j and  $j+1$ , the bend interaction involves sites j,  $j+1$ , and  $j+2$ , and the torsion interaction involves sites j through  $j+3$ . We use the following notation to indicate the relative positions of the sites. Site j is at position  $\mathbf{R}_j$  and site  $j+1$  is at position  $\mathbf{R}_{j+1}$ . The relative position vector is

$$
\mathbf{r}_j = \mathbf{R}_{j+1} - \mathbf{R}_j.
$$

This vector is directed toward site  $j+1$ . The magnitude of  $r_j$  is  $r_j$  and  $x_j$  is the x-component of the vector  $r_i$ . This notation *matches* the symbols used in the code. Now let us examine the individual terms in the intramolecular interaction and the resulting contributions to the force.

The harmonic stretch energy, for a pair of sites j,  $j+1$  is  $\frac{1}{2}\gamma(r_j-d_0)^2$  and the x-component of the force on site  $j+1$  is

$$
F_{j+1}^x = -\gamma (r_j - d_0) x_j / r_j
$$

and  $F_i^x = -F_{i+1}^x$ .

The harmonic bend energy, for the triple of sites j,  $j+1$ , and  $j+2$  is

$$
V_3 = \frac{1}{2}\gamma_3(\cos\theta - \cos\theta_0)^2
$$

where  $\theta$  is the angle with site  $j+1$  as the vertex and

$$
\cos \theta = -\frac{\mathbf{r}_j \cdot \mathbf{r}_{j+1}}{r_j r_{j+1}}.
$$

The energy can be expressed in terms of the bond between sites j,  $j+1$  and of the bond between sites  $j+1$ ,  $j+2$  so that the forces on the sites can also be represented as contributions from the bonds. This will make the expressions for the forces easier to organize.

Since site  $j$  enters the three body energy only through  $\mathbf{r}_j$ , the force on site  $j$  is

$$
F_j^x = -\frac{\partial V_3}{\partial x_j} \frac{\partial x_j}{\partial X_j} = a
$$

and the force on site  $j+2$  is

$$
F_{j+2}^x = -\frac{\partial V_3}{\partial x_{j+1}} \frac{\partial x_{j+1}}{\partial X_{j+2}} = b.
$$

Here,  $X_j$  is the x-component of  $\mathbf{R}_j$ . The force on site  $j + 1$  is

$$
F_{j+1}^x = -\frac{\partial V_3}{\partial x_j} \frac{\partial x_j}{\partial x_{j+1}} - \frac{\partial V_3}{\partial x_{j+1}} \frac{\partial x_{j+1}}{\partial X_{j+1}} = -a - b.
$$

Since

$$
\frac{\partial x_{j+1}}{\partial X_{j+2}} = 1
$$

and

$$
\frac{\partial x_j}{\partial X_j} = -1
$$

this illustrates how the force can be decomposed into "bond" contributions. The term a is from the j, j+1 bond and the term b is from the j+1, j+2 bond. Since these are intramolecular forces, the sum of the forces are zero.

A similar analysis is possible for the torsion, four-body terms. The first step is to express  $cos(\phi)$  in terms of the bonds. The dihedral angle  $\phi$  is the angle between the normals to the planes determined  $r_j$  and  $r_{j+1}$  and by  $r_{j+1}$  and  $r_{j+2}$ . Let  $m_1$  be the normal to the first plane, namely the vector product

$$
\mathbf{m}_1 = \mathbf{r}_j \times \mathbf{r}_{j+1}.
$$

The normal to the second plane  $m_2$  is

$$
\mathbf{m}_2 = \mathbf{r}_{j+1} \times \mathbf{r}_{j+2}.
$$

The dihedral angle is then determined using

$$
\cos(\phi) = -\frac{\mathbf{m}_1 \cdot \mathbf{m}_2}{\mid \mathbf{m}_1 \mid \mid \mathbf{m}_2 \mid}.
$$

This leads to the following expression when the vector identity [11]

$$
(\mathbf{A} \times \mathbf{B}) \cdot (\mathbf{C} \times \mathbf{D}) = (\mathbf{A} \cdot \mathbf{C})(\mathbf{B} \cdot \mathbf{D}) - (\mathbf{A} \cdot \mathbf{D})(\mathbf{B} \cdot \mathbf{C})
$$

is used to reduce the vector products to scalar products;

$$
\cos(\phi) = -\frac{\left[ (\mathbf{r}_j \cdot \mathbf{r}_{j+1})(\mathbf{r}_{j+1} \cdot \mathbf{r}_{j+2} - (\mathbf{r}_j \cdot \mathbf{r}_{j+2})r_{j+1}^2 \right]}{\left[ r_j^2 r_{j+1}^2 - (\mathbf{r}_j \cdot \mathbf{r}_{j+1})^2 \right]^{\frac{1}{2}} \left[ r_{j+1}^2 r_{j+2}^2 - (\mathbf{r}_{j+1} \cdot \mathbf{r}_{j+2})^2 \right]^{\frac{1}{2}}}.
$$

Now it is <sup>a</sup> straightforward task to generate the forces in terms of the bond contributions.

#### Appendix 2. The source code,

```
o
o
       program mdsxx
c Compile on R8000 using f77 -64 -mips4 -03<br>c      RDM 9-12-97.   Last modification 2-23
                           Last modification 2-23-98<br>nains on a surface. Revised 9-17-96
c MD code for long chains on a surface.
c ve(1, j) SII parameters
c ve(2, j) S-CH2
c ve(3, i) S-CH3
c ve(4, i) CH2-CH2
c ve(5. j) CH2-CH3
c ve(6, j) CH3-CH3
c ve(7, j) S-surface
c ve(8,j) CH2-surface
c ve(9,j) CH3-surface<br>c g is used for atom-
       g is used for atom-atom, cm-cm, bond angles.
       parameter (nsite=8, nmols=225 , np=nsite*nmols)
       dimension x(np), y(np), z(np), u(np), v(np), w(np)dimension ax(np), ay(np), az(np), axm(np), aym(np), azm(np)dimension nq(np), lr(300000)dimension ve(9,800) ,vf (9,800) ,die(9,800) ,dif (9,800)
       dimension epsi(9), sig(9), alf(9), ymx(9), zmx(np)double precision g(3, 500), pden(0:1000), pang(-1:100)dimension uu(np), vv(np), ww(np), bx(np), by(np), bz(np), ul(np),
     x \quad u2(np), u3(np), x0(np), y0(np), z0(np), u0(np), v0(np), w0(np),x pc(4999) ,ua(np) , va(np) , wa(np)
      double precision sxx(0: 1000) ,syy(0: 1000) ,szz(0: 1000)
      double precision utra(0:1000), uitr(0:1000), uwal(0:1000)common /cuuu/ utra,uitr ,uwal
      common /cstr/ sxx,syy,szz
c
c common blocks
       common /cord/
x,y,z,u,v,w,nq
       common /cacc/
ax , ay , az , axm , aym , azm
       common /ctab/
lr,g
       common /cvef/
ve,vf ,die,dif
       common /cpar/
xmax , xmax2 , rml , rm2 , rm3 , rpl , rp2 , rp3 , dt
       common /cgdv/
rrr(4999) ,p(4999) ,px,pu(4999) ,up,pc,p0
       COMMON /CREF/
UU,VV,WW,bX,bY,bZ,ul,u2,u3,xO,yO,zO,uO,vO,wO,x ua,va,wa
c open files
       open(2, file='max2')open(3, file='maxout')open(8, file='max8')c
c read in startup information
       read(2,l) jO, jmax,npart , jrest
1 format(4i10)read(2, 2) dt, ene, xmax, rm1, rm2, rm3rml,rm2,rm3 are the range of the interactions
       rpl,rp2,rp3 and the square of the corresponding distances
```

```
c
```
c c

c

```
o
o
c for use in construction of the neiqhbor table.
2 format (6f10.4)
       read(2,3)(epsi(j), sig(j), alf(j),ymx(j), j=1,9)3 f ormat (4el5.5)
c
c list what has been provided
       write(3,l) jO, jmax ,npart , jrest
       write(3, 2) dt, ene, xmax, rm1, rm2, rm3write(3, 3) (epsi(j), sig(j), alf(j),ymx(j), j=1,9)cc rework the range parameters
       rp1=(rm1+0.3)**2rp2=(rm2+0.3)**2rp3=(rm3+0.3)**2rm1=rm1**2rm2=rm2**2
           rm3=nn3**2
cc specify half-box size
       xmax2=0.5*xmaxc
c generate pi
         pi=4.*atan(1.)dt6=dt*dt/6.
         dtv=dt/6
c read in restart information
       call restart (etot,ek,jt,npart,l)
c
c set up potential and force
       call pot(epsi,sig,alf)
c
c scale to desired energy and assign masses.
       scale=l .+(ene-etot)/ek
       if (scale. gt.O.) then
       scale=sqrt (scale)
      else
       scale=0.
      end if
       write(6,19) ene, etot,ek, scale
19 format (1x, 4e13.4)
       do 22 j=1, npmj=mod(j ,nsite)
        if(mj.eq.l) then
          zmx(j)=1./ymx(1)else if(mj.eq.O) then
          zmx(i)=1.7ymx(6)else
          zmx(j)=1.7ymx(4)end if
         u(j)=u(j)*scalev(j)=v(j)*scalew(j)=w(j)*scale22 continue
      set initial values
         ek1=0.
```
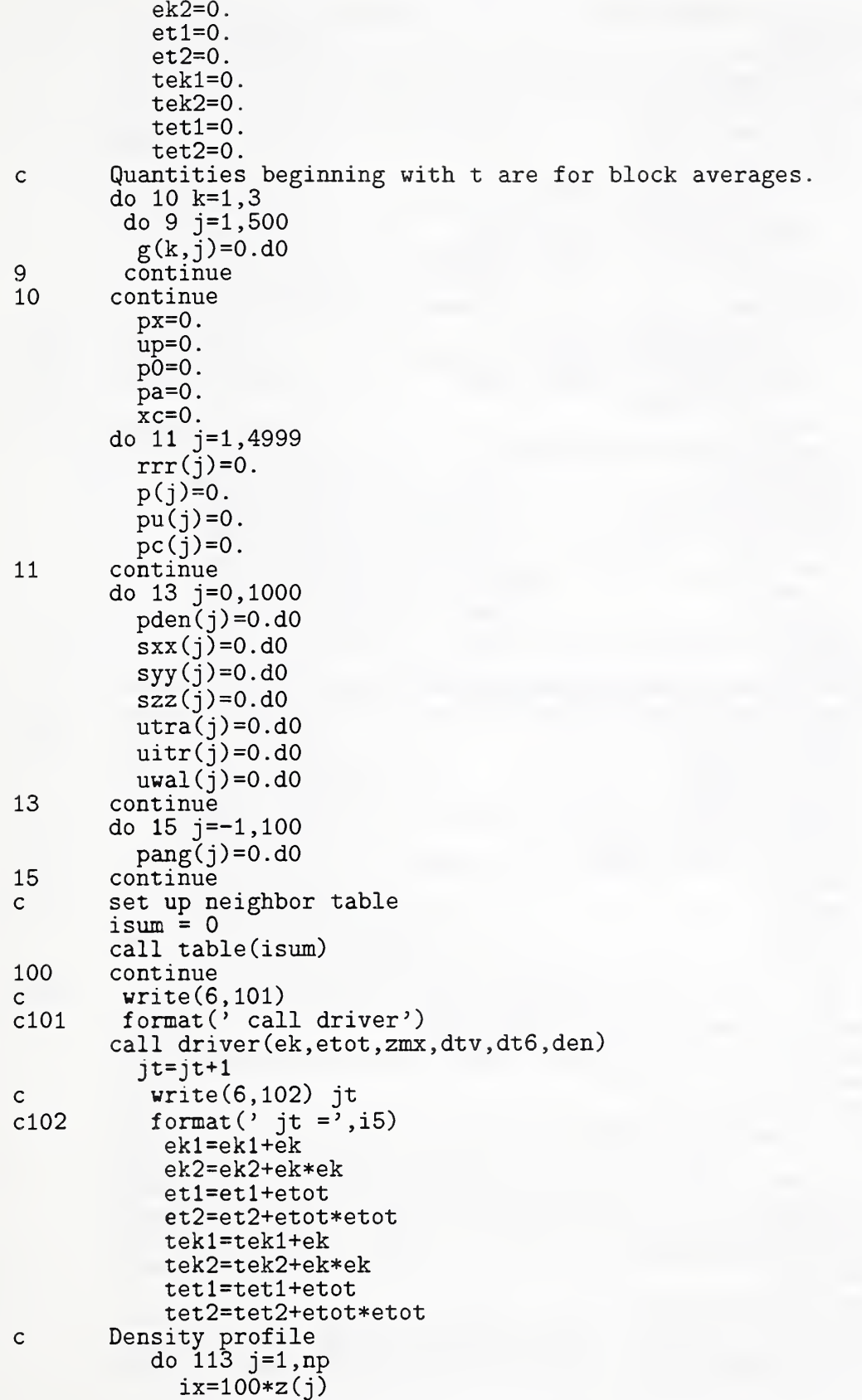

```
pden(ix)=pden(ix)+1.113 continue
c Surface orientation
             nm=nsite-l
          do 115 j=l,np,nsite
             dz = z(j+nm) - z(j)dy=y(j+nm)-y(j)if (dy.gt .xmax2) then
                   dy=dy-xmax
                else if(dy.lt.-xmax2) then
                   dy=dy+xmax
                end if
             dx=x(j+nm)-x(j)if (dx . gt . xmax2) then
                  dx=dx-xmax
               else if (dx.lt.-xmax2) then
                  dx=dx+xmax
               end if
             rr=sqrt (dx*dx+dy*dy+dz*dz)
             theta=dz/rr
             ix=100*theta+l
             if(ix.lt.O) then
                ix=-l
             else if (ix.gt.100) then
                ix=100
             end if
             pang(ix)=pang(ix)+1.d0115 continue
c Two-ps block averages—hence 2000
          if (mod(jt ,2000) .eq.0) then
            tekl=tekl/2000
            tek2=tek2/2000 . -tekl*tekl
            tetl=tetl/2000
            tet2=tet2/2000.-tet1*tet1
           write(3,31) tekl,tetl
           write(3,31) tek2,tet2
             tek1=0.tek2=0.tet1=0.
             tet2=0
          end if
         call dr(x, y, z, u, v, w, xmax, npart, jt)if (mod(jt,6) .eq.0) call table(isum)
         if (mod(jt, jrest) .eq.0) call restart(etot ,ek, jt , npart ,2)
         write(6,71) jt, ek,etot
71 format (i6,3el5. 4)
         if (j_t.l_t.jmax) go to 100
c
c prepare output
         qq=1./(1.*jt)
          ekl=ekl*qq
          ek2=ek2*qq-ekl*ekl
          etl=etl*qq
          et2=et2*qq-etl*etl
         write(3,31) ekl,etl
         write(3,31) ek2,et2
         write(6,31) ekl,etl
```

```
28
```

```
write(6,31) ek2,et2
31 format (4e15.6)
        write(3,31) px,0.,0.,0.
        write(3,31)(p(j),pu(j),pc(j),rrr(j),j=1,4999)c
c process pair function results
       do 300 j=l , 500
         r=0.01*j
         vol=4 . *pi* (r*r+ . 01*r+ .01* . 01/3 . )* . 01
         vol=vol/2
             g(1,j)=g(1,j)/(i\texttt{sum*npart*vol})g(2, j) = g(2, j) / (1 \cdot * j \text{max})g(3, i) = g(3, i) / (isum *npart * vol)300 continue
       write(3, 33)(j, g(1, j), g(2, j), g(3, j), j=1, 500)33 format (i5,3el5 .4)
c
c density profile
          do 213 j=0,1000
             pden(j)=pden(j)/(1.*jmax)sxx(j)=sxx(j)/(1.*jmax)sys(j)=syy(j)/(1.*jmax)szz(j)=szz(j)/(1.*jmax)utra(j)=utra(j)/(1.*jmax)uitr(j)=uitr(j)/(1.*jmax)
            uwal(i)=uwal(i)/(1.*jmax)213 continue
        write(3,333)(0.01*j, pden(j),sxx(j),syy(j),szz(j),j=0,1000)write(3, 333)(0.01*i, pden(j), utra(j), uitr(j), uwal(j), j=0, 1000)333 format (5el5 . 5)
c Orientation distribution
         do 215 i=-1,100pang(j)=pang(j)/(1.*jmax)215 continue
        write (3, 334) (0.01 * j, pang(j), j=-1, 100)334 format (2e15.5)<br>c save final conf
       save final configuration
       call restart (etot,ek, jt ,npart ,2)
         write(6,7891) g(2,499)
7891 format(' Integrity check' ,f 10.4)
       close(2)
       close(3)
       close(8)
       stop
       end
       subroutine driver (ek , etot , zmx , dtv , dt6 , den)
       parameter (nsite=8, nmols=225, np=nsite*nmols)
       dimension x(np), y(np), z(np), u(np), v(np), w(np)dimension ax(np) ,ay(np) ,az(np) ,axm(np) ,aym(np) ,azm(np)
       dimension \exp(np), \exp(np), \exp(np), \eta(q(np), zmx(np)c common blocks
c common /cord/ x,y,z,u,v,w,nq
       common /cacc/ ax,ay,az,axm,aym,azm
       common /cpar/ xmax , xmax2 , rml ,rm2,rm3,rpl ,rp2,rp3,dt
c
```

```
c Use the Beeman algorithm
       do 100 j=l,np
          x(j)=x(j)+(dt*u(j)+dt6*(4.*ax(j)-axm(j)))*zmx(j)y(j)=y(j)+(dt*v(j)+dt6*(4.*ay(j)-aym(j)))*zmx(j)z(j)=z(j)+(dt*w(j)+dt6*(4.*az(j)-azm(j)))*zmx(j)
c
c invoke periodic boundary conditions
          if(x(j).gt.xml) x(j)=x(j)-xmaxif (x(j) .1t .0.0) x(j)=x(j)+xmaxif (y ( j )
. gt . xmax) y ( j
) =y ( j
) -xmax
          if(y(i).lt.0.0) \quad y(i)=y(i)+xmax100 continue
c write(6,101)
c101 format(\dot{} call accel')
       call accel(axp,ayp,azp,etot)
       ek=0.
       eck=0
C234567890 1234567890 1234567890 1234567890 12345678901 234567890 1234567890 12
       do 200 j=l,np
          u(j) = u(j) + dt v * (2.*axp(j) + 5.*ax(j) - axm(j))v(j) = v(j) + dt v * (2.*app(j) +5.*ay(j) -aym(j))w(j) = w(j) + dtv*(2.*azp(j)+5.*az(j)-azm(j))ek=ek+(u(j)*u(j)+v(j)*v(j)+w(j)*w(j))*zmx(j)c
c shift forces
          axm(j)=ax(j)aym(j)=ay(j)azm(i)=az(i)ax(i)=axp(i)ay(j)=ayp(j)az(j)=azp(j)200 continue
       ek=ek/(2.*np)etot=etot+ek
       return
       end
       subroutine restart (etot, ek, jt, na, ix)parameter (nsite=8, nmols=225, np=nsite*nmols)
       dimension x(np), y(np), z(np), u(np), v(np), w(np), nq(np)dimension ax(np), ay(np), az(np), axm(np), aym(np), azm(np)c common blocks
O
\mathsf{C}common /cord/ x, y, z, u, v, w, nqcommon / cacc/ ax , ay , az , axm , aym , azm
5
       format (2il0 , 2el4 . 6)
6\,format(6f13.6, i4)\overline{7}format (6f 13.6)
       jn=8
        if(ix.eq.2) go to 100
         read(jn,5) jt ,na,etot ,ek
         read(jn,6)(x(j),y(j),z(j),u(j),v(j),w(j),nq(j),j=1,np)read(jn,7)(ax(j),ay(j),az(j),axm(j),aym(j),azm(j),j=1,np)return
100 rewind(jn)
         write(jn,5) jt, na, etot, ek
```

```
write(jn, 6)(x(j), y(j), z(j), u(j), v(j), w(j), nq(j), j=1, np)write(jn, 6)(ax(j), ay(j), az(j),axm(j),aym(j),azm(j),nq(j),c j=1, npreturn
        end
       subroutine pot (epsi, ri, alf)
       dimension epsi(9), ri(9), alf(9)dimension ve(9,800) ,vf (9,800) ,die(9,800) ,dif (9,800)
       common /cvef/ ve,vf ,die,dif
        pi=4.*atan(1.)do 50 k=l ,6
         do 45 j=l ,800
          r=0.01*j
          ve(k, j)=4.*epsi(k)*((ri(k)/r)**12 -(ri(k)/r)**6)vf(k, j)=24.*epsi(k)*(2.*(ri(k)/r)**12-(ri(k)/r)**6)/r45 continue
        continue
        do 80 k=7,9
        do 70 j=l ,800
         r=0.01*j-alf(k)ve(k, j) = epsi(k)/(r**12) - ri(k)/(r**3)vf(k, j)=(12.*epsi(k)/(r**12)-3.*ri(k)/(r**3))/r70 continue
80 continue
        do 95 k=l,9
         do 90 j=l ,799
            \texttt{die(k,j)}\texttt{=ve(k,j+1)}\texttt{-ve(k,j)}dif (k, j) = v f (k, j+1) - v f (k, j)90 continue
        continue
       return
       end
       subroutine table (isum)
       parameter (nsite=8, nmols=225, np=nsite*nmols)
       dimension x(np), y(np), z(np), u(np), v(np), w(np), nq(np)dimension lr (300000)
       double precision g(3,500)
c common blocks
c common /cord/ x,y,z,u,v,w,nq
       common /ctab/ lr,g
       common /cpar/ xmax,xmax2,rml,rm2,rm3,rpl,rp2,rp3,dt
         xmax3=xmax2**2
         nf lag=0
         isum=isum+l
         njk=l
         nx=1mm = 0do 50 j=l,np-l
          do 48 k=j+l,np
             xx=abs(x(j)-x(k))
             yy=abs(y(j)-y(k))
             zz=abs (z (j)-z (k))
            if (xx.get.max2) xx=xx-xmaxif (yy .gt .xmax2) yy=yy-xmax
            rr=xx*xx+yy*yy+zz*zz
```

```
c
                   if (rr.get.rp1) go to 45
           if(nq(i).eq.nq(k)) thenCollect intramolecular separation data ONLY,
             go to 45
           end if
             lr(nx)=knx=nx+l
c45 if (rr.gt.xxmax3) go to 48
45 continue
                 r = sqrt(rr)ix=100*r+.5
                 if (ix.gt .500) go to 48
                 g(njk, ix)=g(njk, ix)+1.
47 if (nq(j) \cdot eq \cdot nq(k)) then
                     g(3,ix)=g(3,ix)+1.
                end if
48 continue
               lr(nx)=nflagnx=nx+l
         if (nx . gt . 300000) then
           write(6,51) nx, j51 format (2il0)
           stop 'lr overflow'
         end if
50 continue
       return
       end
      SUBROUTINE DR(X, Y, Z, U, V, W, XMAX, NPART, JX)C VCF AND R**2 4/23/80
       parameter (nsite=8, nmols=225, mol=nsite*nmols)
      DIMENSION X(mol) ,Y(mol) ,Z(mol) ,RRR(4999)
     X AX (mol) ,U(mol) ,V(mol) ,W(mol) ,UU(mol) ,VV(mol) ,WW(mol) ,P(4999)
     Y AY (mol) , AZ(mol) ,A31(mol) ,A32(mol) ,A33(mol) ,PU(4999)
      DIMENSION U1(mol), U2(mol), U3(mol), x0(mol), y0(mol), z0(mol),
     x xc(mol), yc(mol), zc(mol), uc(mol), vc(mol), wc(mol), uc(mol),
     x v0(mol), w0(mol), pc(4999), ua(mol), ud(mol),x va(mol), vd(mol), wa(mol), wd(mol)
      COMMON /CREF/ UU,W,WW,AX,AY,AZ,ul,u2,u3,xc,yc,zc,uO,vO,wO,
     x ua,va,wa
      COMMON /CGDV/ RRR,P,PX,PU,UP,pc,pO
      XMAX2= . 5*XMAX
        msite=nsite-l
      JQ=M0D( JX,5000)
      IF(JQ.EQ.l) GO TO 140
       JQ=JQ-1
       IF(JQ.LE.O) JQ=4999
      DO 10 J=l, NPART
      P(JQ)=P(JQ)+V(J)*VV(J)+U(J)*UU(J)+W(J)*WW(J)XX=X(J)-AX(J)YY=Y(J)-AY(J)ZZ = Z(J) - AZ(J)XX = ABS(XX)YY=ABS(YY)
      ZZ = ABS(ZZ)IF(XX.GT.XMAX2) XX=XX-XMAX
      IF(YY.GT.XMAX2) YY=YY-XMAX
      RRR(JQ) = RRR(JQ) + XX*XXY+YY*YY+ZZ*ZZif (mod(j,nsite).eq.1) then
```

```
pu(jq) = pu(jq) + xx*xx+yy*yyelse if (mod(j, nsite) .eq. 0) thenpc(jq) = pc(jq) + xx*xx+yy*yy+zz*zzend if
10 CONTINUE
      GO TO 150
140 DO 145 J=1 , NPART
      UU(J)=U(J)VV(J)=V(J)WW(J)=W(J)PX=PX+UU(J)*UU(J)+VV(J)*VV(J)*W(J)*WW(J)AX(J)=X(J)AY(J)=Y(J)AZ(J)=Z(J)145 CONTINUE<br>150 CONTINUE
      CONTINUE
      RETURN
      END
       subroutine accel(ax, ay, az, etot)
       parameter (nsite=8, nmols=225, np=nsite*nmols , ns=9)
       dimension lr (300000)
       double precision g(3,500)
       dimension x(np), y(np), z(np), u(np), v(np), w(np), ct(np)dimension ax(np), ay(np), az(np), nq(np)dimension ve(ns,800), vf(ns,800), die(ns,800), dif(ns,800)\mathtt{dimensionfx(np)}, \mathtt{fy(np)}, \mathtt{fz(np)}, \mathtt{cphi(np)}double precision sxx(0: 1000) ,syy(0: 1000) ,szz(0: 1000)
      double precision utra(0:1000), uitr(0:1000), uwal(0:1000)common /cuuu/ utra,uitr ,uwal
      common /cstr/ sxx,syy,szz
c
c common blocks
c common /cord/ x,y,z,u,v,w,nq
        common /cvef/ ve , vf ,die ,dif
        common /ctab/ lr,g
       common /cpar/ xmax,xmax2,rml ,rm2,rm3,rpl ,rp2,rp3,dt
       ep=0.etot=0
       do 20 j=1, npax(j)=0.av(i)=0.az(j)=0.20 continue
         e2=0.e3=0.v2=0.v3=0.do 200 j=l,np,nsite
c write(6,101)<br>c101 format('cal
           format(' call force2')
            call force2(fx,fy,fz,ct ,e2,e3,cphi, j)
         do 190 kk=j , j+(nsite-3)
               ix = (ct (kk) + 1.)*50 + 1if (ix.gt .500) ix=500
               if (ix.lt .0) ix=498
```

```
g(2, ix) = g(2, ix) + 1.
190 continue
          do 192 kk=j , j+(nsite-4)
              ix=(cphi (kk)+1.)*50 +101g(2, ix) = g(2, ix) + 1.
              g(2, 499) = g(2, 499) + 1.
192 continue
            do 95 jk=j , j+(nsite-l)
              ax(jk)=ax(jk)+fx(jk)ay(ik)=ay(jk)+fy(jk)az(ik)=az(ik)+fz(ik)95 continue
200 continue
         ep=ep+e2+e3
       nx=l
       do 50 j=l,np-l
c Begin njk determination
       mj=mod( j ,nsite)
         if(mj.gt.l) then
            mj=2
         else if(mi.eq.l) then
           mj=0else
           mj=3end if
30 k=ln(nx)nx=nx+l
         if(k.eq.O) go to 50
         if (nq(k) . eq.nq(j)) thenc This point should NEVER be reached.
           write(6,201)
201 format(' TROUBLE with intramolecular counting!')
          stop
         else
c Finish up determination of njk-Note this else goes to 45 cont.
       mk=mod(k,nsite)
         if(mk.gt.l) then
           mk=2else if(mj.eq.1) then
           mk=0else
           mk=3end if
        njk=mj +mk
         if(njk.eq.O) then njk=l
c This completes the determination of njk
         xx=x(j)-x(k)yy=y(j)-y(k)zz=z(j)-z(k)if (xx.gt .xmax2) xx=xx-xmax
         if (xx.lt.-xmax2) xx=xx+xmaxif (yy .gt .xmax2) yy=yy-xmax
         if (yy.lt.-xmax2) yy=yy+xmaxrr=xx*xx+yy*yy+zz*zz
           if (rr.gr.m1) go to 45
         rr=sqrt (rr)
```

```
r=100 . *rr
              if(r.lt. 30) go to 60
              l=int(r)alpha=r-l
              phi=ve (njk , 1) +alpha*die (njk , 1)
              f = vf(njk, l) + alpha * dif(njk, l)qk=f /rr
               qjx=qk*xx
               ax(j)=ax(j)+qjxax(k)=ax(k)-qjx
               qjy=qk*yy
               ay(j)=ay(j)+qjay(k) = ay(k) - qj y<br>qjz=qk*zz
               az(j) = az(j) + qjzaz(k)=az(k)-qizep=ep+phi
             ji = 100*z(j)ik=100*z(k)sxx ( j j
) =sxx ( j j
) +0 . 5*qj x*xx
              sxx(jk)=sxx(jk)+0.5*qjx*xxsys(jj)=syy(jj)+0.5*qjy*yysys(jk) = sys(jk) + 0.5 * qjy*yyszz(jj)=szz(jj)+0.5*qjzzzzszz(jk) = szz(jk) + 0.5*qjzzzzuitr ( j j
) =uitr ( j j
) +0 . 5*phi
              uitr(jk) = uitr(jk) + 0.5 * phiend if
45 go to 30
         continue
         etot=ep/(1.*np)return
60 write(6,l) r,j,k
1 format(' r = ',e10.4,2i5)
         write(6,2) x(j), y(j), z(j)write(6,2) x(k), y(k), z(k)2 format (3e15.5)
         stop 'Range trouble'
         end
      subroutine force2(fx, fy, fz, ct, e2, e3, cphi, jp)c Forces checked and corrected 7-29-97 RDM
       parameter (nsite=8, nmols=225, np=nsite*nmols)
      dimension x(np), y(np), z(np), fx(np), fy(np), fz(np), u(np), v(np),
     x \quad w(np), nq(np), ct(np), hx(np), hy(np), hz(np)dimension cx(np), cy(np), cz(np), r(np), gx(np), gy(np), gz(np)dimension rr(np), ex(np), ey(np), ez(np), cphi(np)dimension ve(9,800) ,vf (9,800) ,die(9,800) ,dif (9,800)
      double precision sxx(0: 1000) ,syy(0: 1000) ,szz(0: 1000)
      double precision utra(0:1000), uitr(0:1000), uwal(0:1000)
      common /cuuu/ utra,uitr ,uwal
      common /cstr/ sxx,syy,szz
       common /cord/ x,y,z,u,v,w,nq
       common /cvef/ ve , vf ,die ,dif
       common /cpar/ xmax,xmax2,rml,rm2,rm3,rpl,rp2,rp3,dt
       fscale= 57803.
```

```
d0=1.53/3.16fs3 = 798.8pi=4.*atan(1.)ct0=114.00*pi/180.ctO=cos (ctO)
       a0=1116./78.24
       al=1462./78.24
       a2=-1578 . /78 . 24
       a3=-368./78.24
       a4=3156 . /78 . 24
       a5=-3788./78.24
      do 5 j=jp, jp+(nsite-l)
       fx(j)=0.fy(j)=0.fz(j)=0.gx(j)=0.gy(j)=0.gz(j)=0.hx(j)=0.hy(j)=0.
       hz(j)=0.5 continue
c Stretch
      do 10 j=jp, jp+(nsite-2)
        cx(j)=x(j+1)-x(j)cy(j)=y(j+1)-y(j)cz(j)=z(j+1)-z(j)c Check the periodic boundary conditions!
       if(cx(j).gt.xml2) thencx(j)=cx(j)-xmaxelse if(cx(j).lt.-xmax2) thencx ( j
) =cx ( j ) +xmax
       end if
       if (cy(j) .gt.xmax2) then
           cy(j)=cy(j)-xmax
       else if(cy(j).It.-xmax2) thency(j)=cy(j)+xmaxend if ccc Not for the z-components
c if (cz(j).gt.xml2) thenc cz(j)=cz(j)-xmaxc else if(cz(j)). lt-xmax2) then
c cz(j)=cz(j)+xmax
c end if rr(j)=cx(j)**2+cy(j)**2+cz(j)**2r(j)=sqrt(rr(j))ex(j)=cx(j)/r(j)ey(j)=cy(j)/r(j)ez(j)=cz(j)/r(j)f=-fscale*(r(j)-d0)fx(j+1)=fx(j+1)+f*ex(j)fy(j+1)=fy(j+1)+f*ey(j)fz(j+1)=fz(j+1)+f*ez(j)fx(j)=fx(j)-f*ex(j)
```

```
fy(j)=fy(j)-f*ey(j)fz(j)=fz(j)-f*ez(j)e2=e2+0.5*fscale*(r(j)-d0)**2<br>P
c Pressure tensor components:
        ji = 100*z(j)jk=100*z( j+1)
           ff = 0.5 * f * ex(j) * cx(j)sxx(ji)=sxx(ji)+ffsxx(jk)=sxx(jk)+ffff = 0.5 * f * ey(j) * cy(j)syy(ii)=syy(ii)+ffsys(jk)=syy(jk)+ffff=0.5*f*ez(j)*cz(j)szz(ji)=szz(ji)+ffszz(jk)=szz(jk)+ffutra(i) = utra(i) +0.25*fscale*(r(i) - d0)**2utra(jk)=utra(jk)+0.25*fscale*(r(j)-d0)**210 continue
c write(6,9999) ctO
c9999 format(' ct0 =',e10.3)
      do 20 j=jp, jp+(nsite-3)
       ct(j) = - (ex(j)*ex(j+1)+ey(j)*ey(j+1)+ez(j)*ez(j+1))c theta=acos(ct(j))<br>c f3=-fs3*(theta-ct0)
        f3=-fs3*(theta-ct0)*(-1./sqrt(1.-ct(j)*ct(j)))f 3=-f s3* (ct ( j
) -ctO)
       ax=f3/r(i)*(ex(i+1)+ct(i)*ex(i))bx = f3/r(j+1)*(-ex(j)-ct(j)*ex(j+1))gx(j) = gx(j) +axgx(j+2)=gx(j+2)+bxgx(j+1)=gx(j+1)-ax-bxay = f3/r(j)*(ey(j+1)+ct(j)*ey(j))by = f3/r(j+1)*(-ey(j)-ct(j)*ey(j+1))gy(j) = gy(j) +aygy(j+2)=gy(j+2)+bygy(j+1)=gy(j+1)-ay-byaz = f3/r(j)*(ez(j+1)+ct(j)*ez(j))bz=f3/r(j+1)*(-ez(j)-ct(j)*ez(j+1))gz(j) = gz(j) + azgz(i+2) = gz(i+2) + bzgz(j+1)=gz(j+1)-az-bze3=e3+0.5*fs3*(ct(j)-ct0)**2
c Pressure components, bond-by-bond
         ji=100*z(j)jj = 100 * z(j + 1)jk=100*z(j+2)gg=0.5*ax*cx(j)sxx(ji)=sxx(ji)-ggsxx ( j j
=sxx ( j j
) —gg
           gg=0.5*ay*cy(j)sys(ji) = sys(ji) - ggsyy(jj)=syy(jj)-gg
           gg=0 . 5*az*cz(j)
            szz(ii)=szz(ii)-gg
```

```
szz(jj)=szz(jj)-ggc Now the other bond
           gg=0.5*bx*cx(j+1)sxx(jj)=sxx(jj)+ggsxx(jk)=sxx(jk)+gggg=0.5*by*cy(j+1)' syy(jj)=syy(jj)+gg
            syy(jk)=syy(jk)+gg
           gg=0.5*bz*cz(j+1)szz(ij)=szz(ij)+ggszz(jk) = szz(jk) + ggutra(i) = utra(i) + 0.5/3.*fs3*(ct(i) - ct0)*2utra( j
j )=utra(j j )+0 . 5/3. *f s3* (ct ( j )-ctO) **2
          utra(jk)=utra(jk)+0.5/3.*fs3*(ct(j)-ct0)**220 continue
c Twist or torsion 4-molecules per unit considered,
      do 30 j=jp, jp+(nsite-4)
       ctl=cx( j
) *cx(j+l)+cy (j )*cy (j+l)+cz( j)*cz(j+l)
       ct2=cx(j+1)*cx(j+2)+cy(j+1)*cy(j+2)+cz(j+1)*cz(j+2)ct3=cx(j) *cx(j+2)+cy(j) *cy(j+2)+cz(j) *cz(j+2)d1=rr(j \rightarrow rr(j+1)-ct1*ct1d2=rr(j+1)*rr(j+2)-ct2*ct2d3=sqrt(d1*d2)cphi(i) = (rr(i+1) * ct3-ct1 * ct2)/d3f s4=al+2 . *a2*cphi ( j ) +3 . *a3*cphi ( j
) **2+4 . *a4*cphi ( j
) **3+
     x 5 . *a5*cphi ( j
) **4
        ex4=a0+al*cphi ( j ) +a2*cphi ( j
) **2+a3*cphi ( j
) **3+a4*cphi ( j
) **4+
     x a5*cphi(j)**5
      e3=e3+ex4
c Generate the bond-derivatives of the energy,
c ji —>j , kj —>j+l, lk—>j+2
       First the ji-bond
       ujix= (-cx(j+1)*ct2 +cx(j+2)*rr(j+1))/d3x - \text{cphi}(j) * (cx(j) * \text{rr}(j+1) - cx(j+1) * ct1) )/d1
       ujiy= (-cy(j+1)*ct2 +cy(j+2)*rr(j+1))/d3y -cphi(j)*( cy(j )*rr(j+1)-cy(j+1)*ct1 )/d1<br>ujiz= (-cz(j+1)*ct2 +cz(j+2)*rr(j+1))/d3
                                  +cz(j+2)*rr(j+1))/d3<br>)-cz(i+1)*ct1       )/d1
     z -cphi(j)*(cz(j \rightarrow rr(j+1)-cz(j+1)*ct1)c Second the kj-bond
       ukjx=(-cx(j)*ct2-cx(j+2)*ct1+2.*cx(j+1)*ct3)/d3x - \text{cphi}(j) * ((cx(j+1) * rr(j)) - cx(j)) * ct1)/d1x +(cx(j+1)*rr(j+2)-cx(j+2)*ct2)/d2)ukjy=(-cy(j)*ct2-cy(j+2)*ct1+2.*cy(j+1)*ct3)/d3y -cphi (j)*((cy(j+l) *rr (j )-cy(j )*ctl)/dl
     y +(cy(j+l)*rr(j+2)-cy(j+2)*ct2)/d2)
       ukjz=(-cz(j)*ct2-z(j+2)*ct1+2.*cz(j+1)*ct3)/d3z -cphi(i) * ((cz(i+1) * rr(i)) - cz(i)) * ct1)/d1z +(cz(j+1)*rr(j+2)-cz(j+2)*ct2)/d2)c Finally the lk-bond
       ulkx=(-cx(j+l) *ctl+cx( j
) *rr ( j+1) )/d3
     x -cphi ( j
) * (cx( j+2)*rr (j+1) -cx( j+1) *ct2) /d2
       ulky=(-cy(j+1)*ct1+cy(j)*rr(j+1))/d3y - \text{cphi}(j) * (cy(j+2) * rr(j+1) - cy(j+1) * ct2)/d2
```

```
ulkz=(-cz(j+1)*ct1+cz(j)*rr(j+1))/d3z -cphi(j)*(cz(j+2)*rr(j+1)-cz(j+1)*ct2)/d2c Now construct the forces and the pressure components
       hx(j)= hx(i) +fs4* ujix
       hx(j+1)=hx(j+1)+fs4*(-ujix+ukjx)hx(j+2)=hx(j+2)+fs4*(-ukjx+ulkx)hx(j+3)=hx(j+3)+fs4*(-u1kx)hy(j)= hy(i)+fs4* ujiy
       hy(j+1)=hy(j+1)+fs4*(-u)jy+ukjy)hy(j+2)=hy(j+2)+fs4*(-ukjy+ulky)hy(j+3)=hy(j+3)+fs4*(-u1ky)hz(i)= hz(i)+fs4* ujiz
       hz(j+1)=hz(j+1)+fs4*(-ujiz+ukjz)hz(j+2)=hz(j+2)+fs4*(-ukjz+ulkz)hz(j+3)=hz(j+3)+fs4*(-ulkz)ji=100*z(j)jj = 100 \times z(j + 1)jk=100*z(j+2)jl=100*z(j+3)
c The ji-bond terms
        sxx(ji)=sxx(ji)-0.5*fs4*ujix*cx(j)sxx(jj)=sxx(jj)-0.5*fs4*ujix*cx(j)sys(ji)=syy(ji)-0.5*fs4*ujiy*cy(j)sys(ij) = sys(ij) - 0.5 * fs4 * ujiy * cy(j)szz(ji) = szz(ji) - 0.5 * fs4 * ujiz*cz(j)szz(jj)=szz(jj)-0.5*fs4*ujiz*cz(j)
c The kj-bond terms
        sxx(jj)=sxx(jj)-0.5*fs4*ukjxx*cx(j+1)sxx(jk)=sxx(jk)-0.5*fs4*ukjxx*cx(j+1)sys(jj)=syy(jj)-0.5*fs4*ukjy*cy(j+1)sys(jk) = sys(jk) - 0.5 * fs4 * ukjy * cy(j+1)szz(i j) = szz(j j) - 0.5 * fs4 * ukjz * cz(j+1)szz(jk) = szz(jk) - 0.5 * fs4 * ukjz * cz(j+1)c The lk-bond terms
        sxx(jk)=sxx(jk)-0.5*fs4*ulkx*cx(j+2)sxx(i1)=sxx(i1)-0.5*fs4*ulkx*cx(j+2)sys(jk)=syy(jk)-0.5*fs4*ulky*cy(j+2)syy(i1)=syy(i1)-0.5*fs4*ulky*cy(j+2)szz(jk)=szz(jk)-0.5*fs4*ulkz*cz(j+2)szz(j1)=szz(j1)-0.5*fs4*ulkz*cz(j+2)utra(ji)=utra( ji)+ex4/4.
       utra(jj) = utra(jj) + ex4/4.utra(jk)=utra(jk)+ex4/4.utra(jl)=utra(jl)+ex4/4.30 continue
      do 50 j=jp, jp+(nsite-l)
       fx(j)=fx(j)+gx(j)+hx(j)fy(j)=fy(j)+gy(j)+hy(j)f z ( j
) =f z ( j ) +gz ( j ) +hz ( j
50 continue
c Lennard-Jones interactions between "distant" sites
      do 60 j=jp, jp+(nsite-5)
        mj=mod( j ,nsite)
```

```
if(mj.gt.l) then
            mj=2else if(mj.eq.l) then
            mj=0else
            mj=3
         end if
       do 55 k=j+4, jp+(nsite-l)
       dx=x(j)-x(k)if (dx.gt .xmax2) then
           dx=dx-xmax
        else if (dx.lt.-xmax2) then
           dx=dx+xmax
        end if
       dy=y(j)-y(k)if (dy .gt .xmax2) then
           dy=dy-xmax
        else if(dy.lt.-xmax2) then
           dy=dy+xmax
        end if
       dz = z(j) - z(k)rq=dx*dx+dy*dy+dz*dz
        if (rq.gt .rml) go to 60
       mk=mod(k,nsite)if(mk.gt.l) then
            mk=2else if(mk.eq.l) then
            mk=0else
            mk=3end if nj k=mj +mk
          if(njk.eq.O) then njk=l
c This completes the determination of njk
       rq=sqrt (dx*dx+dy*dy+dz*dz)
       rp=100.*rql=int(rp)alpha=rp-l
       phi=ve(njk,1)+alpha*die(njk,1)ff= (vf (njk,l)+alpha*dif (njk,l) )/rq
       fx(j)=fx(j)+ff*dxfx(k)=fx(k)-ff*dxfy(j)=fy(j)+ff*dyfy(k)=fy(k)-ff*dyf z ( j
) =fz ( j
) +ff *dz
       fz(k)=fz(k)-ff*dze3=e3+phi
c Next the pressure tensor terms
       ji=100*z(j)i = 100*z(k)sxx(i) = sxx(i) + 0.5 * ff * dx * dxsxx(j1)=sxx(j1)+0.5*ff*dx*dxsys(ji) = sys(ji) + 0.5 * ff * dy * dysys(j1)=syy(j1)+0.5*ff*dy*dyszz(ji)=szz(ji)+0.5*ff*dz*dzszz(i1)=szz(i1)+0.5*ff*dz*dz
```

```
utra(ji)=utra(ji)+0.5*phi
      utra(jl)=utra(jl)+0.5*phi55 continue
60 continue
      do 70 j=jp, jp+(nsite-l)
        rq=z ( j
        rp=100*rq
        l=int (rp)alpha=rp-l
       mj=mod( j ,nsite)
       if(mj.gt.l) then
          mj=8
        else if (mj . eq. 1) then
          mj=7else
          mj=9end if
         phi=ve(mj , l)+alpha*die(mj ,1)
         ff=vf(mj,1)+alpha*diff(mj,1)fz(j)=fz(j)+ffe3=e3+phi
       jj=100*z(j)szz(jj)=szz(jj)+ff*z(j)uwal(jj)=uwal(jj)+phi
70 continue
     return
     end
```
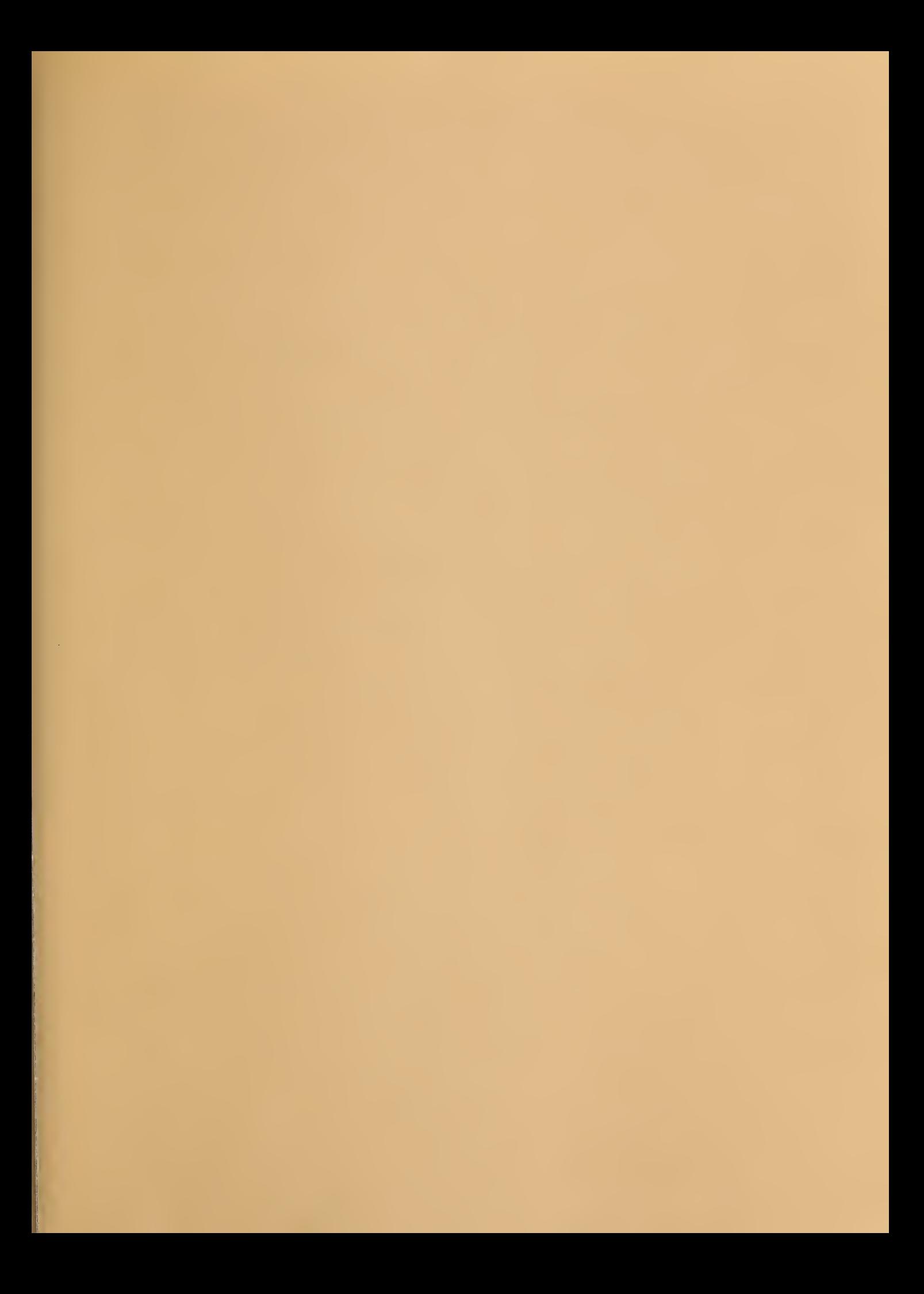